#### **VDI** Zentrum Ressourceneffizienz

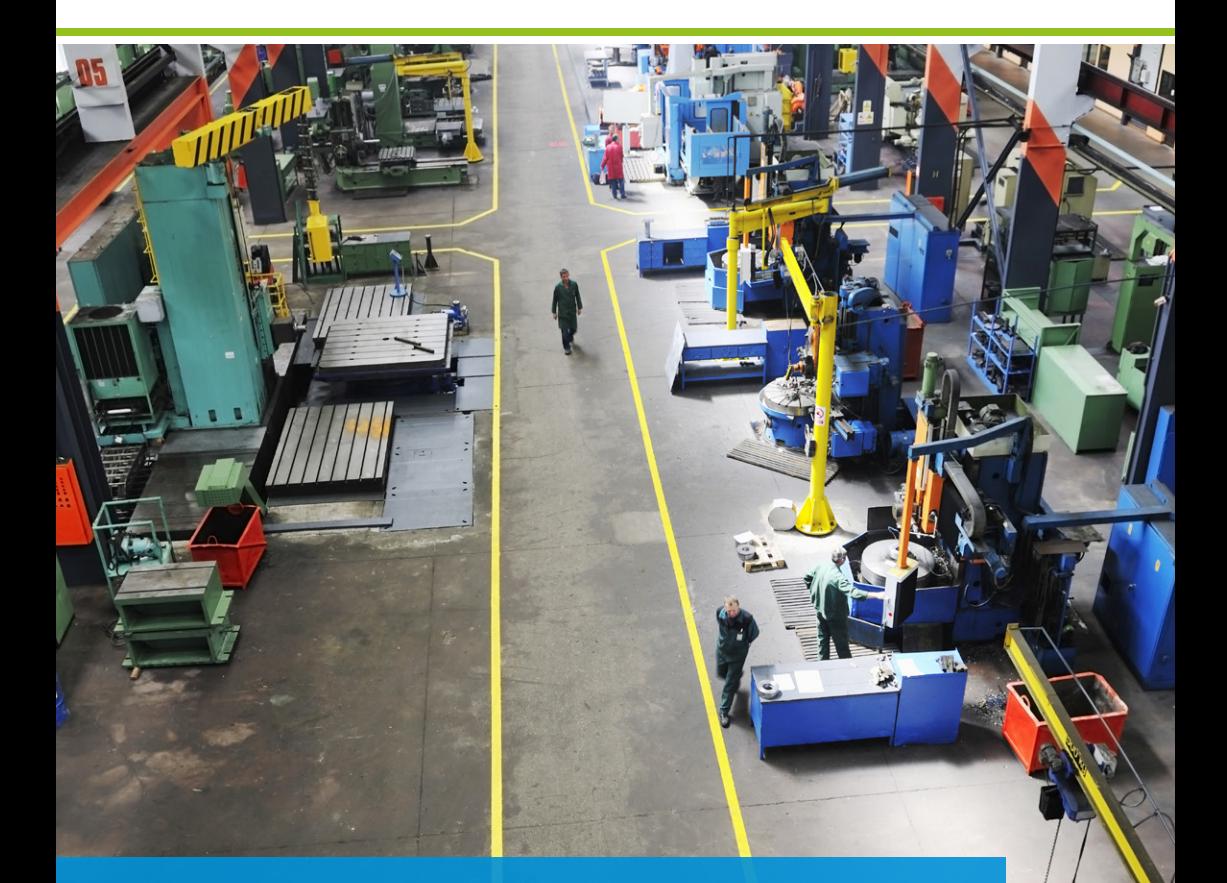

# Leitfaden Ressourceneffizienz Ressourcen schonen – Effizienz steigern

1. Auflage, Mai 2019

Autor: Manuel Weber, VDI Zentrum Ressourceneffizienz GmbH

Wir danken Herrn Tobias A. Zorn, Inhaber FABRIKtester.de, für seine fachliche Unterstützung.

Die Broschüre wurde im Rahmen der Nationalen Klimaschutzinitiative des Bundesministeriums für Umwelt, Naturschutz und nukleare Sicherheit erstellt.

Redaktion und Gestaltung: VDI Zentrum Ressourceneffizienz GmbH

Titelbild: © shock/panthermedia.net

# INHALT

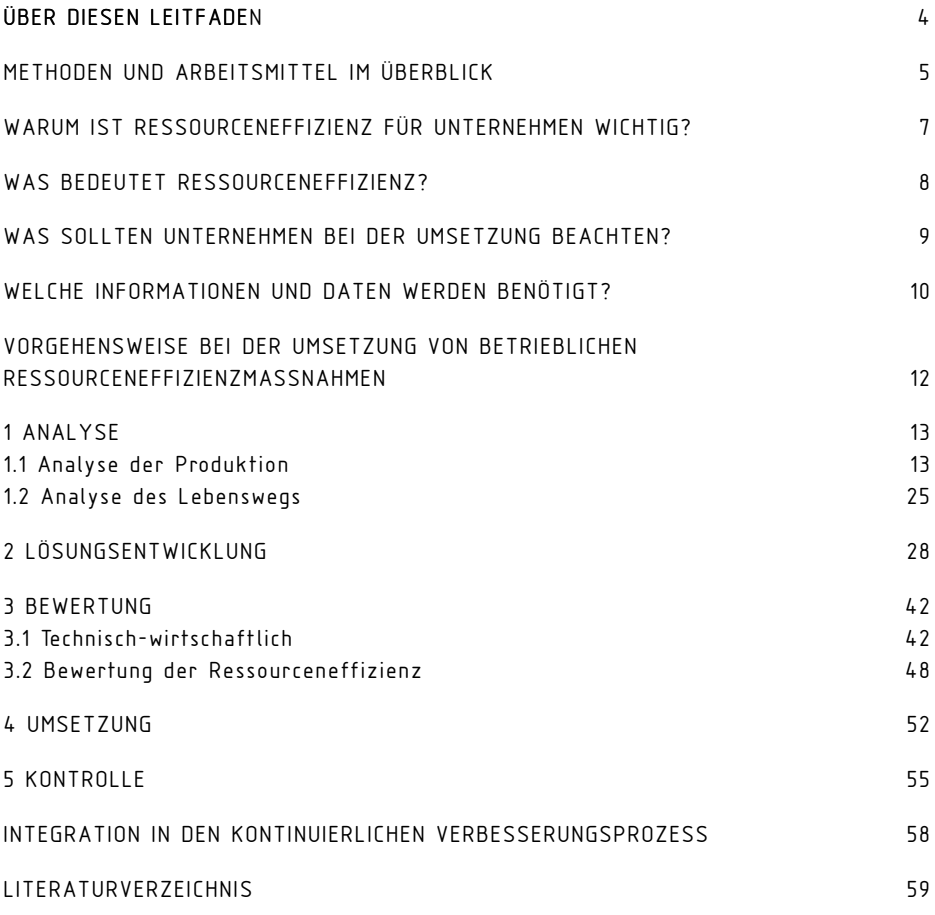

### <span id="page-3-0"></span>ÜBER DIESEN LEITFADEN

Erfahren Sie, wie Sie schrittweise vorgehen können, um Ressourceneffizienzmaßnahmen in Ihrem Unternehmen umzusetzen. Finden Sie geeignete Methoden bzw. Tools, die Sie dabei unterstützen.

Es gibt eine Vielzahl von Methoden und Arbeitsmitteln, die für unterschiedliche Frage- und Problemstellungen existieren und für die Umsetzung von Ressourceneffizienz im Unternehmen angewandt werden können.

Der Leitfaden Ressourceneffizienz hilft, Ressourceneffizienzmaßnahmen in Ihrem Unternehmen Schritt für Schritt anzugehen, und unterstützt Sie dabei, die für den jeweiligen Schritt passende Methode oder das passende Arbeitsmittel zu finden.

Unter Arbeitsmitteln können Matrix-Vorlagen, auf Websiten verfügbare Tools oder Softwarelösungen verstanden werden. Bei den im Leitfaden aufgeführten Methoden handelt es sich um methodische Empfehlungen.

Die Auswahl einzelner Methoden sollte sich auch daran orientieren, welche Methoden dem Unternehmen bekannt sind. Um die passende Methode bzw. das passende Tool auszuwählen, ist es wichtig, vorab das Ziel und die damit verbundene Fragestellung zu definieren. Nicht die Methode oder das Tool sollte im Mittelpunkt stehen, sondern die Erkenntnis, die sich daraus ziehen lässt.

Neben dieser Broschüre ist der Leitfaden als interaktives Tool über die Website www.ressource-deutschland.de/leitfaden-ressourceneffizienz abrufbar. Dort sind weiterführende Beschreibungen zu den jeweiligen Arbeitsmitteln sowie weiterführende Verlinkungen auf weitere Arbeitsmittel und Methoden hinterlegt.

# <span id="page-4-0"></span>METHODEN UND ARBEITSMITTEL IN DER ÜBERSICHT

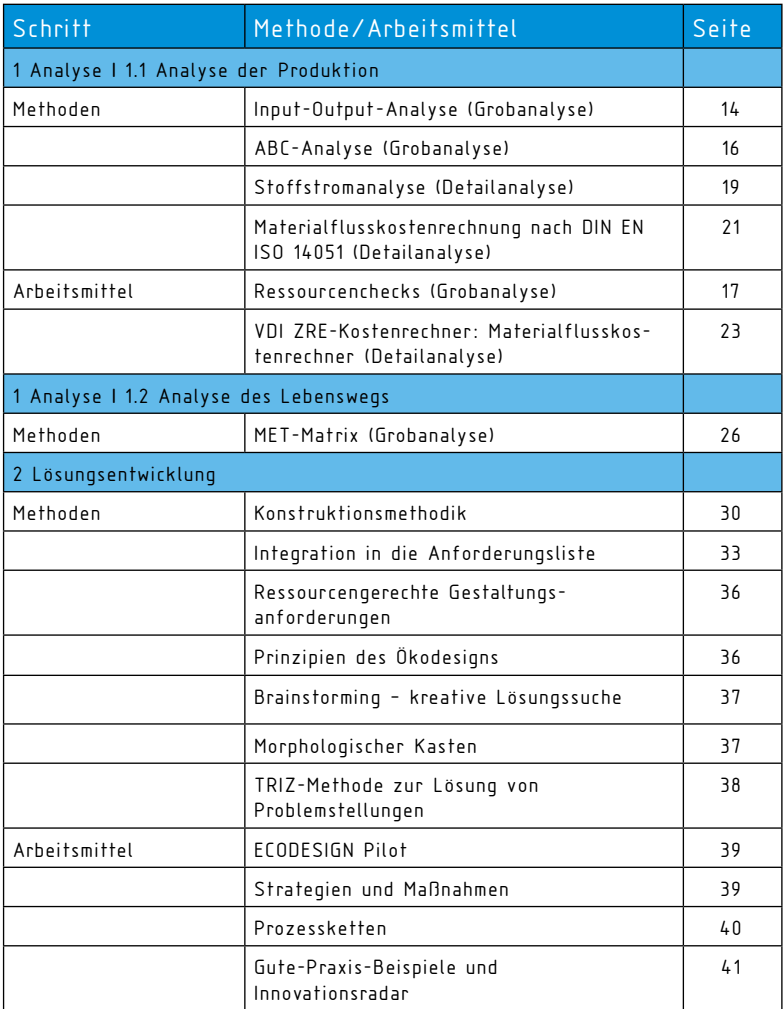

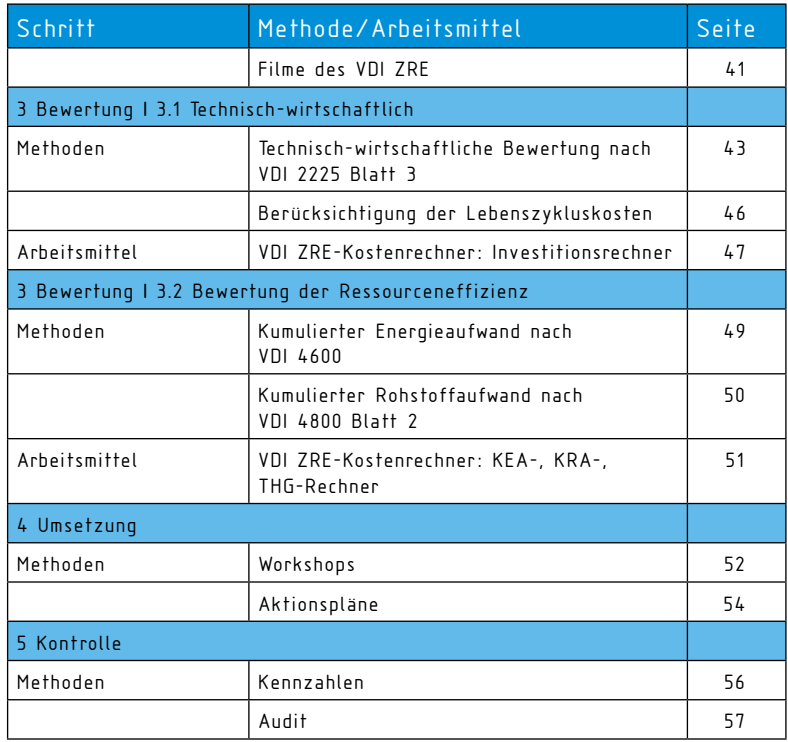

Legende zu den Symbolen im Leitfaden:

Methoden Arbeitsmittel

 $\sqrt{\phantom{a}}$  Hinweise zu benötigten Daten

### <span id="page-6-0"></span>WARUM IST RESSOURCENFEFIZIENZ FÜR UNTERNEHMEN WICHTIG?

Ressourceneffizienz zahlt sich aus! Verschaffen Sie Ihrem Unternehmen Wettbewerbsvorteile durch die Umsetzung von Maßnahmen zur Steigerung der Ressourceneffizienz.

In einer Umfrage im Auftrag des VDI Zentrum Ressourceneffizienz wurden über 1.000 Entscheider von Unternehmen aus acht Branchen des verarbeitenden Gewerbes mit 20 bis 1.000 Mitarbeitern zum Thema Ressourceneffizienz befragt. Über 55 Prozent der Befragten gaben an, dass sie Unternehmen ihrer Branche kennen, die

durch Ressourceneffizienz Wettbewerbsvorteile erzielt haben. Dabei nannten sie sehr unterschiedliche Ressourceneffizienzmaßnahmen. Am häufigsten gaben sie an, ihre Fertigungsprozesse optimiert sowie durch Nacharbeit Ausschuss und Produktionsverluste reduziert zu haben<sup>1</sup>

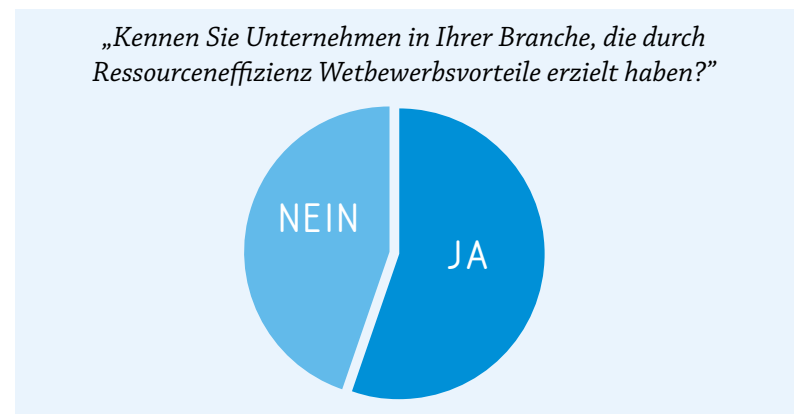

Abb. 1: Wettbewerbsvorteile durch Ressourceneffizienz<sup>1</sup>

### <span id="page-7-0"></span>WAS BEDEUTET RESSOURCENEFFIZIENZ?

Machen Sie sich bewusst, was unter natürlichen Ressourcen verstanden wird und wie der Begriff Ressourceneffizienz erstanden wordt verstanden wordt.<br>Die definiert ist.

Gemäß der Richtlinie VDI 4800 Blatt 1 ist Ressourceneffizienz definiert als das Verhältnis eines Nutzens zu dessen Aufwand an natürlichen Ressourcen<sup>2</sup>

Der Nutzen kann ein konkretes Produkt bzw. eine Dienstleistung sein oder über eine Funktion bzw. funktionelle Einheit beschrieben werden. Eine funktionelle Einheit dient als Bezugsgröße, um einen bestimmten Nutzen lösungsneutral zu beschreiben.

Beispielsweise könnte das Herstellen von 5.000 Zahnrädern zur Übertragung eines Drehmoments von 200 Nm als Bezugsgröße der funktionellen Einheit dienen.

Der Fokus liegt dabei auf dem effizienten und schonenden Umgang mit natürlichen Ressourcen. Zu den natürlichen Ressourcen zählen erneuerbare und nicht erneuerbare Primärrohohstoffe, Energie, Luft, Wasser, Fläche und Boden, Biodiversität sowie die Ökosystemleistung. Die Ökosystemleistung beschreibt, wie Boden, Luft und Wasser als Senke fungieren, d. h. Emissionen und Abfälle aufnehmen. Die Biodiversität (biologische Vielfalt) nimmt Einfluss auf die Ökosystemleistung und trägt dazu bei, deren Senkenfunktion aufrechtzuerhalten.2

Für Unternehmen sind überwiegend die natürlichen Ressourcen Primärrohstoffe, Energie, Wasser und Fläche relevant. Luft spielt aufgrund der freien Verfügbarkeit als Rohstoff nur eine untergeordnete Rolle.

### <span id="page-8-0"></span>WAS SOLLTEN UNTERNEHMEN BEI DER UMSETZUNG BEACHTEN?

Die Akzeptanz und der Erfolg von Maßnahmen zur Steigerung der Ressourceneffizienz hängen stark davon ab, inwieweit Mitarbeiterinnen und Mitarbeiter im Unternehmen eingebunden werden.

Oftmals können die Mitarbeiterinnen und Mitarbeiter selbst Ansatzpunkte oder sogar konkrete Ideen liefern, wie Material und Energie im Unternehmen eingespart werden können.

Um Einsparpotenziale zu erkennen, ist es auch wichtig, genau hinzusehen, sich mit den prozessverantwortlichen Mitarbeitern auszutauschen und die richtigen Informationen und Daten zu sammeln. Eine transparente Kommunikation ist erforderlich, um die Akzeptanz aller Beteiligten zu erreichen. Es soll nicht der Eindruck entstehen, dass einzelne Mitarbeiter kontrolliert werden und ihre Arbeit bemängelt wird. Die Mitarbeiter in das Ermitteln

und Erheben von Daten einzubeziehen, trägt außerdem dazu bei, ihr Bewusstsein für einen effizienten Einsatz von Ressourcen zu schaffen bzw. zu stärken.

Ein Projekt zur Steigerung der Ressourceneffizienz lässt sich am besten mit einem kleinen abteilungsübergreifenden Team durchführen. Wichtig dabei ist, dass das Projektteam von der Unternehmensleitung unterstützt wird.

Wenn deutlich wird, dass die Leitung hinter dem Ressourceneffizienzprojekt steht, ist es für das Projektteam leichter, auch von anderen Mitarbeitern Akzeptanz zu erfahren und bestärkt zu werden.3

<span id="page-9-0"></span>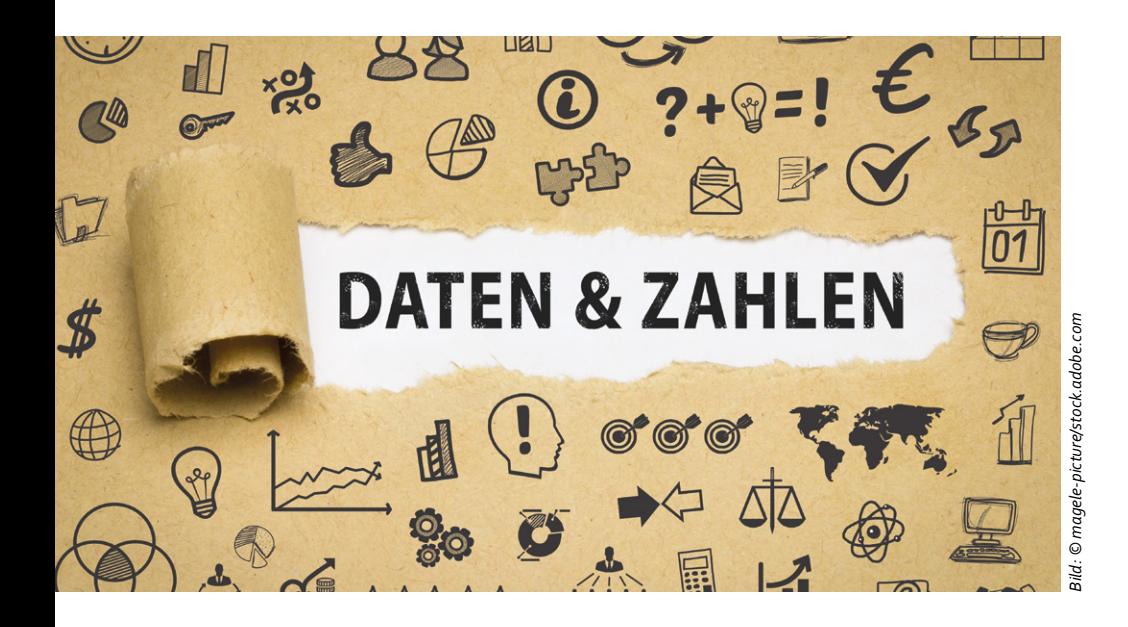

# WELCHE INFORMATIONEN UND DATEN WERDEN BENÖTIGT?

Viele Daten führen nicht zwangsläufig zu großem Erfolg. Machen Sie sich Gedanken, welche Art von Daten benötigt werden und wie detailliert Sie die Daten wirklich brauchen.

Da die Datenbeschaffung oder die Aufnahme von Daten sehr zeitintensiv und teuer sein kann, ist es sinnvoll zu prüfen, ob die benötigten Daten bereits im Unternehmen vorhanden sind und, wenn ja, wen Sie dazu befragen können.

Machen Sie sich bewusst, dass nicht alle bereits vorhandenen Daten im Unternehmen korrekt sein müssen. Hinterfragen Sie regelmäßig, ob die Daten verlässlich und richtig sind.

Je höher der Informationsbedarf einer Analyse, desto größer ist auch der Aufwand der Datenerhebung. Es empfiehlt sich daher, im Vorfeld den Umfang der relevanten Daten abzuschätzen.

Um den Aufwand planbar zu machen, ist es insbesondere für die manuelle Erfassung von Daten wichtig, die Erhebung zeitlich zu begrenzen. Man sollte sich allerdings nicht vom Aufwand der Datenerhebung abschrecken lassen. Es ist sinnvoller, ein Verbesserungsprojekt mit einer ersten Schätzung und Handaufschreibung zu starten, als bereits an der Datenerhebung zu scheitern.

Informationen zu Verbrauchsdaten lassen sich beispielsweise aus Rechnungen für Roh- und Betriebsstoffeinkäufe oder auch von der Abfallbeseitigung gewinnen. Um ein unverfälschtes Bild des Ist-Zustands zu erhalten, sollten allerdings möglichst

alle Ein- und Ausgänge der relevanten Materialien mengenmäßig ausgewertet werden. Da Rechnungen oftmals nur Gesamtverbräuche beinhalten, kann es sinnvoll sein, durch Mitarbeitergespräche genauere Schätzdaten oder exakte Daten durch Messungen zu erheben. Vor allem in Betrieben, die über keine differenzierten Fertigungsbereiche oder aufgeschlüsselte Kostenstellen verfügen, ist diese Option empfehlenswert.

Um Fortschritte festzustellen, bedarf es der zeitlich versetzten mehrfachen Erhebung von Daten. Es ist deshalb wichtig, schon bei der ersten Erhebung darauf zu achten, dass die Datenquellen zumindest mittelfristig verfügbar und reproduzierbar sind.

Um Ergebnisse vergleichbar zu machen, ist es wichtig, eine einheitliche Datengrundlage zu schaffen.4, 5

# <span id="page-11-0"></span>VORGEHENSWEISE BEI DER UMSET-ZUNG VON BETRIEBLICHEN RES-SOURCENEFFIZIENZMASSNAHMEN

Das prinzipielle Vorgehen in diesem Leitfaden ist in fünf übergeordnete Schritte untergliedert und orientiert sich an der Richtlinie VDI 4801 "Ressourceneffizienz in kleinen und mittleren Unternehmen (KMU)".

Das Vorgehen zur Umsetzung von Ressourceneffizienzmaßnahmen ist in diesem Leitfaden in die fünf übergeordneten Schritte Analyse, Lösungsentwicklung, Bewertung, Umsetzung und Kontrolle gegliedert.3 In den einzelnen Umsetzungsschritten werden exemplarisch einige Methoden und Arbeitsmittel vorgestellt. Einige der Schritte sind nochmals in Teilschritte untergliedert. Beispielsweise wird im wichtigen Schritt der Analyse zwischen Grob- und Detailanalyse und nach Analyse der Produktion sowie Analyse des Lebenswegs unterschieden. Die Schritte 1 bis 3 müssen gegebenenfalls iterativ durchlaufen werden, um eine geeignete Lösung auszuwählen und anschließend umzusetzen.

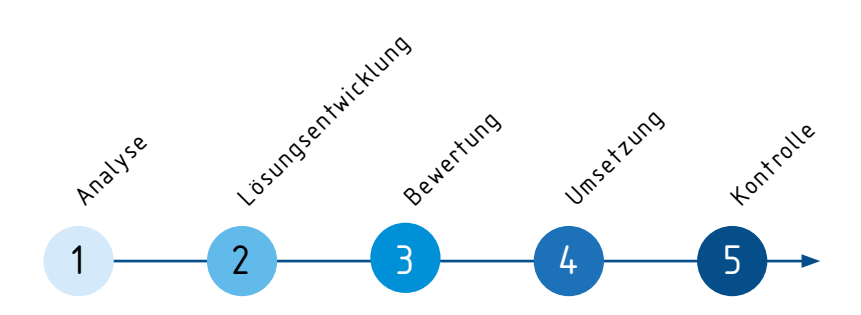

# <span id="page-12-0"></span>1 ANALYSE

Der erste Schritt ist die Analyse der Ist-Situation. Nur wenn Sie wissen, wo und wie viele Ressourcen in Ihrem Betrieb verbraucht werden und wie Ihre Produkte den Ressourcenverbrauch beeinflussen, können Sie Verbesserungsmaßnahmen ergreifen.

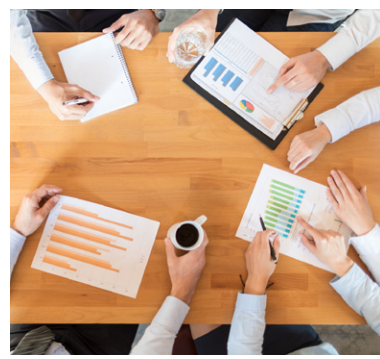

*Bild: © REDPIXEL/stock.adobe.com*

Um die Ist-Situation im Unternehmen bezüglich der Ressourceneffizienz zu analysieren, müssen zwei Bereiche betrachtet werden. Zum einen muss das, was innerhalb der Produktion passiert, analysiert werden (Gate-to-Gate), zum anderen muss der gesamte Lebensweg eines Produktes (Cradle-to-Grave) untersucht werden. Bei beiden Analysen wird zwischen einer Grob- und einer Detailanalyse unterschieden.

### 11 ANALYSE DER PRODUKTION

Im Rahmen der Grobanalyse werden im ersten Schritt die Bereiche und Prozesse, die in der Produktion betrachtet werden sollen, festgelegt und deren Stoffströme untersucht. Für die Detailanalyse werden geeignete Bearbeitungsschwerpunkte ausgewählt und eine detaillierte Betrachtung dieser Bereiche vorgenommen. Dazu werden für die jeweiligen Bereiche Ein- und Ausgangsströme identifiziert und quantifiziert.

Die Grobanalyse der Produktion wird in der Regel anhand folgender Schritte durchgeführt:

- 1. Festlegung der zu untersuchenden Bereiche und Prozesse
- 2. Erstellung der Stoffstrombilanzen
- 3. Auswertung und anschließende Auswahl vorrangiger Bearbeitungsschwerpunkte

### UNTERSTÜTZENDE METHODEN (GROBANALYSE)

#### Input-Output-Analyse

Eine Input-Output-Analyse hilft dabei, Schwerpunkte für die Umsetzung von Ressourceneffizienzmaßnahmen zu identifizieren. Die mit dieser Methode erfassten Daten lassen sich außerdem für die weiterführende quantitative Analyse sowie die Bewertung weiterverwenden.

Die Input-Output-Analyse betrachtet den internen mengenmäßigen Stoffverbrauch im Betrieb bzw. in der Produktion.

Die zugrunde liegende Frage lautet: Wie effizient werden die eingekauften Stoffe im Betrieb genutzt?

Die Input-Output-Analyse basiert auf der Idee, dass die Massen der Materialien und Energie auch während des Produktionsprozesses erhalten bleiben. Rohstoffe, Hilfs- und Betriebsstoffe und Energie werden zu Produkt, Nebenprodukt, Abfall und Abwärme.

Durch Ermittlung der Input- und Outputmengen sowie der entsprechenden Kosten lässt sich der Wert der eingesetzten Ressourcen mit den entstehenden Produkten und Abfallströmen direkt vergleichen.

Die Daten sollten dabei aus allen betreffenden Abteilungen ermittelt werden, eventuell auch

durch Mitarbeiterbefragungen. Input-Daten lassen sich häufig aus der Buchhaltung bestimmen. Für die produktseitigen Output-Daten können Produktionsstatistiken oder Rechnungen an Kunden herangezogen werden. Abfalldaten können den Rechnungen der Entsorger bzw. Wiegescheinen entnommen werden. Es sollte allerdings darauf geachtet werden, dass die abgerechneten Mengen den anfallenden Mengen entsprechen. Emissionsdaten

sind mithilfe von Abgas- oder Abwasseranalysen zu ermitteln, während die Abwärme durch Messungen oder Berechnungen über den Wirkungsgrad bestimmt werden kann.5

Es empfiehlt sich, die Daten der Input-Output-Analyse in tabellarischer Form darzustellen. Aus der Gegenüberstellung von Input und Output werden Ressourceneffizienz und mögliche Einsparpotenziale einzelner Rohstoffe sichtbar.

| Input         | Menge      | Kosten       | Output    | Menge      | Kosten       |
|---------------|------------|--------------|-----------|------------|--------------|
| Rohstoff 1    | kg         | $\ldots \in$ | Produkt 1 | kg         | $\ldots \in$ |
| Rohstoff 2    | kg         | $\ldots \in$ |           |            |              |
| Rohstoff 3    | kg         | $\ldots \in$ |           |            |              |
| Hilfsstoff 1  | kg         | $\ldots \in$ | Neben-    | kg         | $\ldots \in$ |
| $\sim$        | kg         | $\ldots \in$ | produkt 1 |            |              |
| $\sim$        | kg         | $\ldots \in$ |           |            |              |
| Betriebsstoff | kg         | $\ldots \in$ | Abfall    | $\dots$ m3 | $\ldots \in$ |
| Wasser        | $\dots$ m3 | $\ldots \in$ | Abwasser  | $\dots$ m3 | $\ldots \in$ |
| Energie       | $$ kW/h    | $\ldots \in$ | Abwärme   | $$ kW/h    | $\ldots \in$ |

Abb. 2: Aufbau einer Tabelle zur Input-Output-Analyse  $(in$  Anlehnung) $5$ 

#### ABC-Analyse

Die ABC-Analyse ist eine in der Anwendung einfache, qualitative Analyse-Methode zur Abgrenzung von grundlegenden Stoffen, Prozessen, Produkten oder Emissionen und weniger wichtigen bzw. unwesentlichen Untersuchungsgegenständen. Zur Klassifizierung werden die zu untersuchenden Sachverhalte in die drei folgenden Kategorien eingeordnet, die die Fragestellung widerspiegeln:

#### A = sehr wichtig B = wichtig C = unwichtig

Kategorie A entspricht einem dringenden Handlungsbedarf, während Kategorie B einen mittelfristigen und Kategorie C vorerst keinen Handlungsbedarf darstellen. Eine sogenannte ABC/XYZ-Analyse lässt sich am besten in einer 3x3-Matrix darstellen. Das A-X-Feld beinhaltet dabei die Untersuchungsgegenstände mit dem höchsten Handlungsbedarf.6

Die Methode wird häufig zur Werthäufigkeitsanalyse verwendet. Die Logik lässt sich aber auch bei der Umsetzung von Ressourceneffizienzmaßnahmen anwenden. Die ABC- bzw. ABC/ XYZ-Analyse kann sowohl auf der Produkt- oder Prozess- als auch auf der Werkstoffebene durchgeführt werden. Dazu werden die Kriterien, die die Ressourceneffizienz betreffen (z. B. auftretender Materialverlust bzw. Ausschuss, Energieeinsatz, Recyclingfähigkeit), definiert und in die entsprechenden Kategorien einsortiert. Als zusätzliche XYZ-Dimension kann beispielsweise der mengenmäßige Einsatz genutzt werden.

Aufgrund der groben Kategorisierung und eher subjektiven Bewertung lassen sich die Ergebnisse der ABC-Analyse nur bedingt vergleichen. Die Schwächen der ABC-Analyse liegen in der mitunter geringen Objektivität der Bewertungen. So lassen sich Ergebnisse eventuell durch die subjektiven Informationen dieser Methode nur bedingt vergleichen, selbst wenn dieses Instrument regelmäßig innerhalb eines Unternehmens angewendet wird. Dennoch ist der Vorteil der schnellen und einfachen Anwendung nicht zu unterschätzen.

Für eine schnelle Suche nach verbesserungswürdigen Prozessen oder Organisationsstrukturen ist die ABC-Analyse daher

gut geeignet. Die Methode kann zudem mit denen anderer Analyse-Methoden (z. B. Input-Output-Analyse) kombiniert werden.

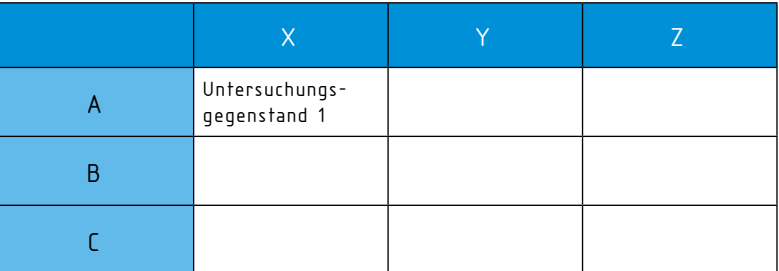

Abb. 3: Arbeitsblatt für eine 3x3-Matrix<sup>3</sup>

# UNTERSTÜTZENDE ARBEITSMITTEL (GROBANALYSE)

#### Ressourcenchecks des VDI Zentrum Ressourceneffizienz

Die Ressourcenchecks des VDI Zentrum Ressourceneffizienz (VDI ZRE) geben Ihnen Anregungen, wo im Unternehmen Potenziale stecken, effizienter zu wirtschaften.

Die Ressourcenchecks bestehen aus einem Fragenkatalog zu den übergeordneten Themen Materialeffizienz, Energieeffizienz und Mitarbeitereinbindung, die Ihnen helfen, einen ersten Überblick über mögliche Einsparpotenziale in Ihrem Unternehmen oder Gebäude zu erlangen. Eine anschließende detaillierte Auswertung stellt Maßnahmen, Werkzeuge und Methoden zur Umsetzung bereit. Mittlerweile werden über die Website des VDI ZRE 28 Ressourcenchecks angeboten, die nach verschiedenen Fertigungsverfahren – vom Spritzgießen über Lackieren bis hin zur spanenden Bearbeitung – zu chemischen Verfahren oder übergeordneten Themenbereichen, wie beispielsweise die Produktionsinfrastruktur, unterteilt werden.7

Insbesondere für Ingenieure oder Techniker im Bereich Maschinenbau bietet das VDI ZRE einen Zugang zu den jeweiligen Checks in Anlehnung an die Einteilung der Fertigungsverfahren nach der Norm DIN 8580 nach Urformen, Umformen, Trennen, Fügen und Beschichten.

Bei vielen Fragen wird bereits auf Maßnahmen, Methoden oder Werkzeuge verwiesen, die für eine weitere Lösungsentwicklung bzw. Umsetzung herangezogen werden können.

Mit dem Check-Baukasten können Sie einen auf die Produktionsprozesse zugeschnittenen Ressourcencheck erstellen. Je nachdem, welche Fertigungsverfahren im Unternehmen angewendet werden, ob Materialeffizienz, Energieeffizienz oder beides betrachtet werden soll, wird der Check passend zu den Anforderungen des Nutzers zusammengestellt.

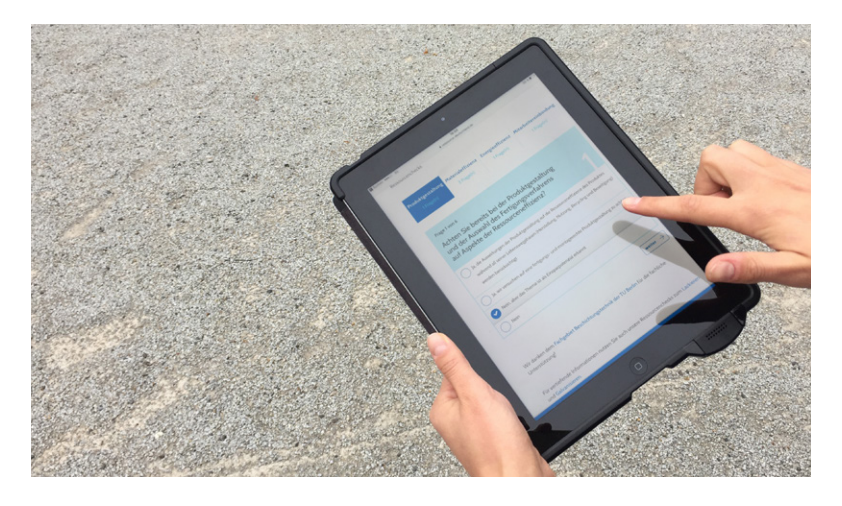

#### Welche Daten werden benötigt?

Es werden Kenntnisse über die betriebsinternen Prozessabläufe benötigt. Für spezielle Fragestellungen aus den Checklisten sind unter Umständen die entsprechenden verantwortlichen Mitarbeiter im Unternehmen hinzuzuziehen.

### UNTERSTÜTZENDE METHODEN (DETAILANALYSE)

#### Stoffstromanalyse

Die Stoffstromanalyse ist eine Weiterführung der Input-Output-Analyse und setzt den Fokus auf die Lokalisierung des Material- und Energieeinsatzes und die Entstehungsorte von Abfall, Abwärme sowie Emissionen im Betrieb. Es wird dabei der Weg von Stoffen und Energie durch jeden Produktionsschritt innerhalb des Betriebes verfolgt.

#### 1. Zieldefinition und Definition der zu betrachtenden Parameter

Das gewählte Ziel beeinflusst den Umfang der Analyse und den Detaillierungsgrad der Datenerhebung. Um sich einen Überblick zu verschaffen, sollten zunächst alle Stoffströme an der Betriebsgrenze erfasst werden. Dafür bietet sich als Methode zur Grobanalyse die Input-Output-Analyse an. Die einzelnen Positionen lassen sich anschließend mithilfe einer ABC-Analyse weiter priorisieren.

#### 2. Abgrenzung des Bilanzraumes

Entscheiden Sie sich, nicht den gesamten Betrieb als Bilanzraum zu definieren, sondern ausgewählte Prozessabläufe zu betrachten, muss der Bilanzraum der Analyse entsprechend eingegrenzt werden.

#### 3. Abgrenzung des Bilanzzeitraumes

Häufig wird für den betrachteten Zeitraum ein Bilanzjahr gewählt, da die Daten aus der Betriebsbilanz verwendet werden können. Der Bilanzzeitraum lässt sich auch weiter konkretisieren bis hin zu einzelnen Produktionsmonaten oder Produktchargen.

#### 4. Erfassung und Benennung der Produktionsschritte

Der Produktionsprozess sollte in alle relevanten Produktionsschritte untergliedert werden. Als Basis können vorhandene Prozessbeschreibungen, Anlagenverzeichnisse oder Kostenstellenpläne verwendet werden. Jeder Produktionsschritt wird anschließend auf einem Plan einem Darstellungselement zugeordnet.

#### 5. Entwurf des Fließbildes mit qualitativen Stoffströmen

Im nächsten Schritt wird ein Fließbild erstellt. In diesem werden die Input- und Outputströme für die erfassten Produktionsschritte qualitativ erfasst. Das Fließbild sollte abteilungsübergreifend erstellt werden, damit eine einheitliche Gesamtsicht des Unternehmens abgebildet wird. So wird vermieden, dass einzelne Abteilungen isoliert betrachtet werden. Außerdem wird ein gemeinsames Verständnis geschaffen und Problemstellungen können einfacher benannt und lokalisiert werden.

#### 6. Quantitative Erfassung der Stoffströme

Für jeden dargestellten Produktionsschritt des Fließbildes werden die Input- und Outputströme in Masseeinheiten quantifiziert. Es sollte darauf geachtet werden, dass die Masseerhaltung erfüllt ist, d. h., dass Massezufluss und -abfluss des jeweiligen Schrittes gleich sind.

#### 7. Interpretation und Schlussfolgerungen

Bei der Auswertung bzw. Interpretation der Stoffstromanalyse sollte insbesondere auf auffällige Abfall- und Materialverluste geachtet werden. Es empfiehlt sich außerdem zu bestimmen, wie hoch der Abfallanteil im Vergleich zum eingesetzten Rohstoff ist. In Prozessschritten mit unerwartet hohem Anteil steckt unter Umständen noch Einsparpotenzial.5

#### Materialflusskostenrechnung nach DIN EN ISO 14051

Im Unterschied zur konventionellen Kostenrechnung lässt sich mit der Materialflusskostenrechnung (MFKR) ermitteln, wo im Unternehmen Kosten durch Materialverluste entstehen. Während bei der konventionellen Kostenrechnung alle Kosten dem Produkt zugerechnet werden, unterscheidet die MFKR nach Kosten, die dem Produkt zugeordnet werden, und solchen, die durch Materialverluste entstehen. Dadurch schafft die MFKR eine völlig andere Bewertung von Prozessverlusten, in der alle aufgelaufenen Aufwendungen dem Prozess zugeordnet werden. Sie kann einen wesentlichen Beitrag zur Veränderung hin zu einer Produktion mit möglichst minimalen Materialverlusten leisten.

Materialflusskostenrechnung (MFKR) nach DIN EN ISO 14051

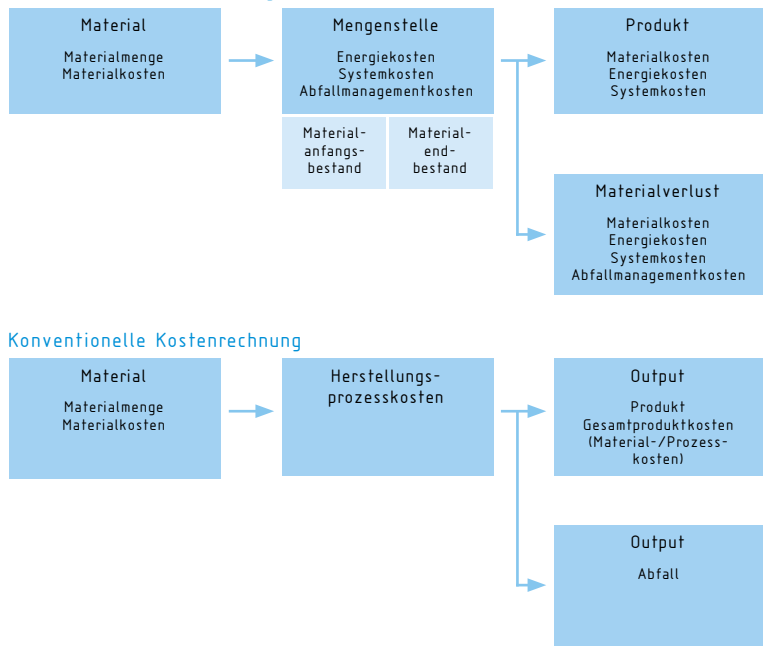

Abb. 4: Materialflusskostenrechnung und konventionelle Kostenrechnung im Vergleich (in Anlehnung) $8$ 

Produktionssysteme werden in sogenannte Mengenstellen, die einen oder mehrere Teile eines Prozesses darstellen, untergliedert. Den einzelnen Mengenstellen werden Materialinput und –outputströme zugeordnet und monetär bewertet.

Für die einzelnen Mengenstellen werden anteilig Kosten für Energie, Abfallmanagement und sogenannte Systemkosten zugewiesen. Unter Kosten für das Abfallmanagement werden Kosten verstanden, die für die Handhabung und Entsorgung von Abfällen anfallen.

Alle übrigen Kosten, wie beispielsweise Personal- oder Raumkosten, werden den Systemkosten zugeordnet.

Wenn die Material-, Energieund Systemkosten nicht einzeln bestimmt werden können, wird ein Verteilungsschlüssel verwendet, der sich auf Grundlage der Materialströme berechnet. Der Verteilungsschlüssel ergibt sich aus dem Quotienten aller Materialmengen einer Mengenstelle, die in das Produkt fließen, zum Materialinput einer Mengenstelle.<sup>8</sup>

*Verteilungsschlüssel =*

*Materialmenge Produkt Materialinput Mengenstelle*

Mit der MFKR kann aufgezeigt werden, in welcher Höhe Materialverlustkosten in den einzelnen Fertigungsschritten (Mengenstellen) anfallen. Somit lassen sich Bereiche mit besonders auffälligen Verlustkosten und mögliche Ansatzpunkte für Einsparungen in den betrieblichen Prozessen identifizieren.

Um diese umfassende Analyse durchzuführen, sind Informationen aus verschiedenen Unternehmensbereichen, zum Aufbau und zur Organisation von Material- und Energieflüssen, aus technischen Prozesszusammenhängen, aus der Qualitätskontrolle, dem Abfallmanagement sowie aus der Buchhaltung und Kostenrechnung erforderlich.

# UNTERSTÜTZENDE ARBEITSMITTEL (DETAILANALYSE)

#### Kostenrechner des VDI Zentrum Ressourceneffizienz – Modul: Materialflusskostenrechner

Der Kostenrechner des VDI ZRE ist ein Online-Tool, das für die quantitative Analyse im Unternehmen angewendet werden kann. Mit dem Modul Materialflusskostenrechner sollen Unternehmen bei der systematischen Analyse und Quantifizierung ihrer Material- und Energiekosten unterstützt werden.<sup>9</sup>

Auf der methodischen Grundlage der Materialflusskostenrechnung nach DIN EN ISO 14051 lassen sich auftretende Verlustkosten

für einzelne Prozessschritte berechnen und grafisch darstellen. Bei der Anwendung des Tools zeigt sich aber auch, worin die Herausforderung dieser detaillierten Analyse liegt, nämlich in der Beschaffung der Daten. Dafür müssen in der Regel mehrere Abteilungen einbezogen werden. Dies kann aber auch als Chance gesehen werden, da die verschiedenen Ansprechpartner unter Umständen weitere Ansatzpunkte für Verbesserungen anbringen.

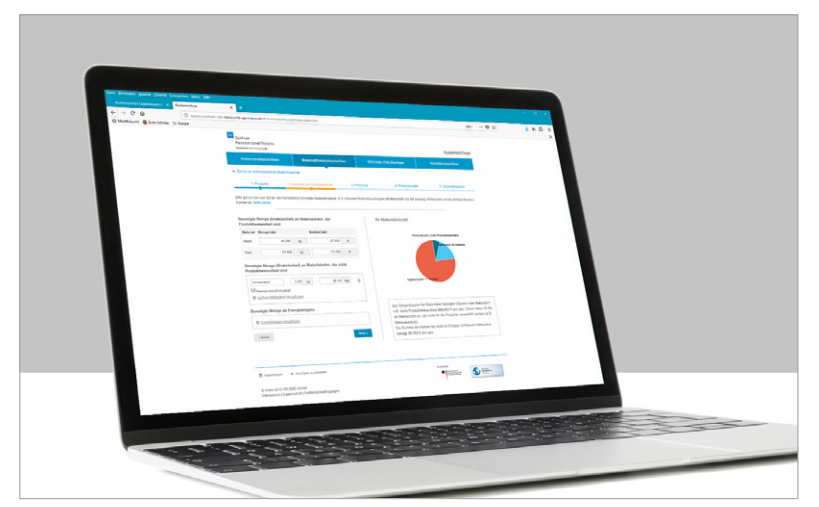

Abb. 5: Screenshot des Kostenrechners auf der Website des VDI ZRE

#### Welche Daten werden benötigt?

Um das Tool anzuwenden und ein aussagekräftiges Ergebnis zu erhalten, müssen verschiedene Daten und Informationen vorliegen:

- Zusammensetzung des zu betrachtenden Produkts bzw. der Produkte nach Materialarten und Mengen: Diese Daten sind häufig in den Stücklisten zu finden, ggf. sind die mengenmäßigen Angaben durch Messungen zu verifizieren.
- Produktionsmenge des jeweiligen Produkts: Diese ist erforderlich, wenn die Analyse auf Jahres- oder Auftragsebene durchgeführt wird.
- Material- und Energiebedarf für die Herstellung des jeweiligen Produkts: Dabei werden neben den Materialien, die Produktbestandteil sind, auch Materialien und Mengen erfasst, die nicht Produktbestandteil sind (z. B. Betriebsstoffe). Material- und Energiebedarf sowie die entsprechenden Kosten können aus dem Einkauf bzw. der Buchhaltung ermittelt werden.
- Technische Prozesszusammenhänge und Produktionsabläufe der betrachteten Fertigungsbereiche, eingesetzte Materialmengen, Materialverluste und Ausschuss für die einzelnen Mengenstellen: Die verarbeiteten Mengen, Materialverlustmengen und Ausschussraten sind entweder von den jeweiligen Prozessverantwortlichen zu erfragen oder müssen gemessen bzw. geschätzt werden.
- Den einzelnen Mengenstellen zugeordnete Prozesskosten in den Kostenarten Energie-, Abfallmanagement- und Systemkosten: Da diese Kostenzuordnung in der Regel noch nicht vorliegt, sind den Mengenstellen Kosten auf Grundlage überschlägiger Messungen oder prozentualer Abschätzungen zuzuweisen. Die Kostenpositionen können so weit vorhanden aus der bestehenden Kostenrechnung bzw. Buchhaltung ermittelt werden.

### <span id="page-24-0"></span>1.2 ANALYSE DES LEBENSWEGS

Durch eine Analyse des Lebenswegs lassen sich nicht nur die Potenziale in der eigenen Produktion berücksichtigen, sondern auch die zur Steigerung der Ressourceneffizienz über den gesamten Lebensweg.

Die Analyse der Produkte hinsichtlich Materialzusammensetzung, Ressourcenverbrauch in der Lebenswegphase sowie in der Verwertung kann Ansatzpunkte zur Verbesserung der Ressourceneffizienz im Lebensweg darstellen. Nach einer Grobanalyse sowie der Auswahl der vorrangigen Produkte bzw. Lebenswegphasen erfolgt deren detaillierte Betrachtung. Dazu werden Daten zu den verschiedenen Ressourcenverbräuchen über den gesamten Lebensweg benötigt.

Detaillierte Analysen sind häufig sehr aufwendig und komplex. Eine Betrachtung einzelner Indikatoren wie der kumulierte Energie- oder Rohstoffaufwand kann zur Bewer $tung$   $\Box$  Schritt 3 "Bewertung", S. 42] herangezogen werden.

Die Grobanalyse des Lebenswegs wird in der Regel anhand folgender Schritte, die gegebenenfalls iterativ durchlaufen werden, durchgeführt:

- 1. Festlegung der zu untersuchenden Produkte/Lebenswegphasen und Quantifizierung des Nutzens
- 2. Qualitative und quantitative Grobanalyse
- 3. Auswertung und anschließende Auswahl der vorrangig zu optimierenden Lebenswegphasen

### WUNTERSTÜTZENDE METHODEN

#### MET-Matrix

Die MET-Matrix (Material, Energie und Toxische Emissionen) ist ein matrixbasiertes Analysetool und eignet sich zur Grobanalyse der Lebenswegphasen eines Produkts. In der Matrix werden Material- und Energieverbräuche sowie toxische Emissionen in den einzelnen Lebenswegphasen eines Produkts erfasst und qualitativ und quantitativ bewertet.

Auf diese Weise können hohe Material- und Energieaufwendungen in den einzelnen Prozessen über den gesamten Lebensweg analysiert und anschließend mögliche Ansätze und Maßnahmen zur

Steigerung der Ressourceneffizienz im Produktlebensweg identifiziert und priorisiert werden.

In einer einfachen Tabelle werden in der ersten Spalte die einzelnen Lebenswegphasen untereinander eingetragen. In die anderen Spalten kommen die zugehörigen Prozesse, die verwendeten Materialien bzw. Materialaufwände und die Energieverbräuche. In einer weiteren Spalte können toxische Emissionen, die in den einzelnen Prozessen über den Lebensweg entstehen, erfasst werden.

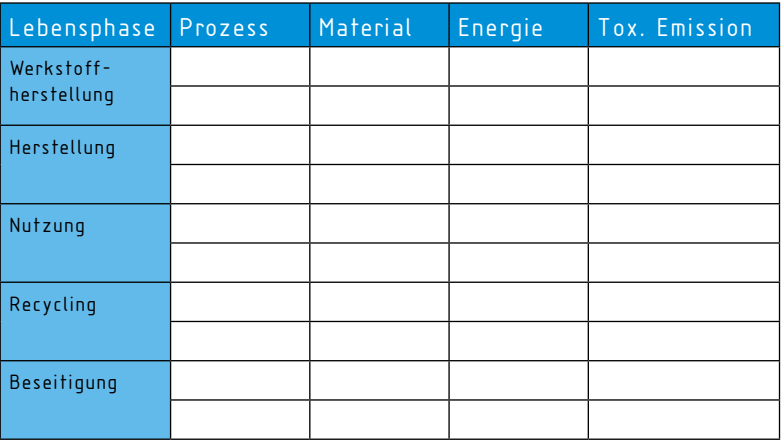

#### Abb. 6: Arbeitsblatt zur Erstellung einer MET-Matrix  $(in$  Anlehnung)<sup>10</sup>

#### Welche Daten werden benötigt?

Die MET-Matrix kann in einem unterschiedlich feinen Detaillierungsgrad erstellt werden. Es kann eine einfache qualitative Bewertung, z. B. über eine simple Punktebewertung, erfolgen oder in einer ausführlicheren Weise durch Eintragen detaillierter Angaben. Folgende Daten werden benötigt:

- Prozesse, Materialien und Energie, die in der Herstellungsphase benötigt werden, sowie toxische Emissionen lassen sich für die Herstellungsphase im Unternehmen meist leicht ermitteln.
- Daten für die anderen Lebensphasen oder Materialien und Energie, die in vorgelagerten Prozessen benötigt werden, sind unter Umständen nur mit erheblichem Aufwand zu quantifizieren. Für eine vergleichende Quantifizierung kann ggf. auf Indikatoren für die Bewertung, wie z. B. den kumulierten Energieaufwand (KEA), zurückgegriffen werden.

<span id="page-27-0"></span>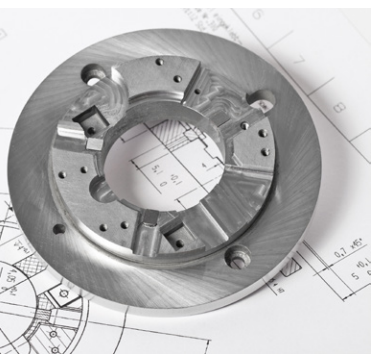

*Bild: © Jennewein/Fotolia.com*

# 2 LÖSUNGSENTWICKLUNG

Auf Basis der vorangegangenen Analyse werden im zweiten Schritt die geeigneten Lösungsansätze zur Steigerung der Ressourceneffizienz konzipiert.

Die möglichen Ansatzpunkte zur Lösungsentwicklung lassen sich in die drei Kategorien produktbezogen, prozessbezogen sowie produkt- und prozessunabhängig gliedern.

#### Produktbezogene Maßnahmen

- Materialsubstitution
- Leichtbauweise
- Recyclinggerechtheit
- Produkt-Service-Systeme

#### Prozessbezogene Maßnahmen

- Prozessauswahl
- Parameteroptimierung
- Prozessentwicklung/ -optimierung
- Verschnittoptimierung

#### Produkt-/prozessunabhängige Ansatzpunkte

- Disposition/Lagerhaltung
- (Verpackung)
- Transport
- Reinigung/Reinigungsmittel
- Druckluft

#### Produktbezogene Maßnahmen

haben häufig den größten Einfluss auf die Ressourceneffizienz, da in der Produktentwicklung nicht nur der umfrangreichste Anteil der Kosten, sondern auch der Großteil des Ressourcenverbrauchs über den gesamten Lebensweg festgelegt wird. Die Steigerung der Ressourceneffizienz kann hierbei in unterschiedlichen Innovationsstufen erfolgen. Neben der Produktverbesserung als einfachste Stufe wird in

eine Redesign-Innovation, Konzept-Innovation und eine System-Innovation unterschieden. Zwar steigt der Aufwand mit den jeweiligen Stufen, allerdings kann hierdurch auch ein größeres Effizienzpotenzial erzielt werden.

Nicht jedes Unternehmen des verarbeitenden Gewerbes, das innerhalb von Wertschöpfungsnetzen agiert, hat Einfluss auf die Produktgestaltung.

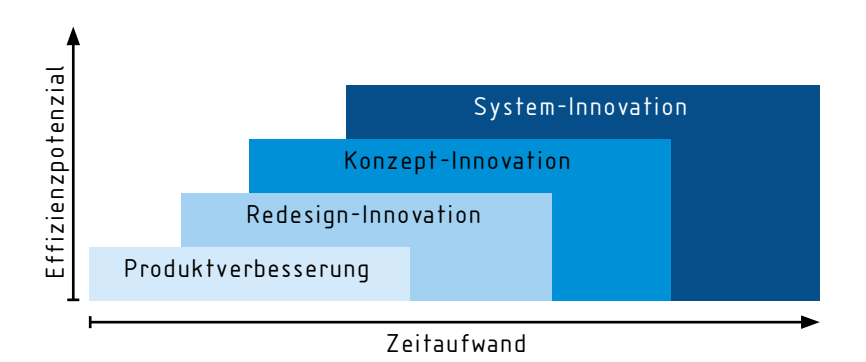

Abb. 7: Innovationsstufen zur Steigerung der Ressourceneffizienz eines Produkts (in Anlehnung)1

Für diese Unternehmen spielen prozessbezogene Lösungsansätze zur Steigerung der Ressourceneffizienz eine wesentliche Rolle, insbesondere, da sie selbst Einfluss auf die Fertigungsprozesse innerhalb der eigenen Werksgrenzen nehmen können.

Unter produkt- und prozessunabhängige Lösungsansätze fallen Maßnahmen, die einerseits die Produktionsinfrastruktur, wie z. B.

die technische Gebäudeausstattung, andererseits arbeitsorganisatorische Maßnahmen, wie die Beschaffung oder Logistik, betreffen.

Um die Lösungsentwicklung möglichst zielgerichtet und ideenreich zu gestalten, empfiehlt es sich, methodisch vorzugehen. Insbesondere für die Produktentwicklung haben sich verschiedene methodische Ansätze etabliert.

### $\mathbb C$  unterstützende methoden

#### Konstruktionsmethodik

Abgeleitet aus einem allgemeinen Prozess zur Problemlösung werden in den Richtlinienreihen VDI 2221, VDI 2222 und VDI 2225 Grundlagen der methodischen Entwicklung und Konstruktion technischer Systeme und Produkte formuliert und das schrittweise Vorgehen im Entwicklungsprozess vorgestellt.

Den ersten Schritt einer Produktentwicklung bzw. Produktüberarbeitung stellt das

"Klären der Aufgabe" dar. Dabei werden die Anforderungen an das Produkt definiert. An diesen Anforderungen orientieren sich die nachfolgenden Entwicklungsschritte Konzept-, Entwurfs- und Ausarbeitungsphase. Die prinzipielle Vorgehensweise, die in der Richtlinie VDI 2221 - "Methodik zum Entwickeln und Konstruieren technischer Systeme und Produkte" beschrieben ist, wird durch weitere Richtlinien ergänzt.

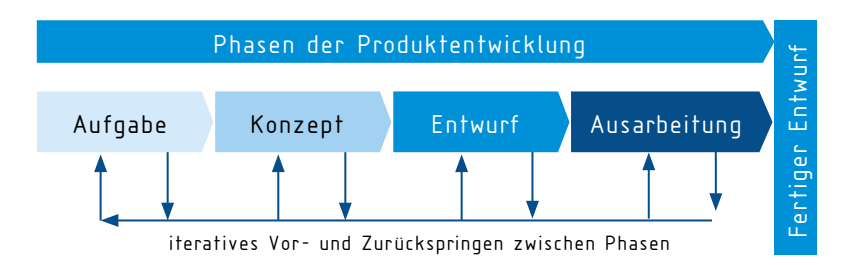

Abb. 9: Produktentwicklungsprozess nach VDI 2221

Diese vertiefen die Vorgehensweise in den einzelnen Phasen des Produktentwicklungsprozesses.

Für die einzelnen Phasen bieten die folgenden VDI-Richtlinien eine methodische Unterstützung:

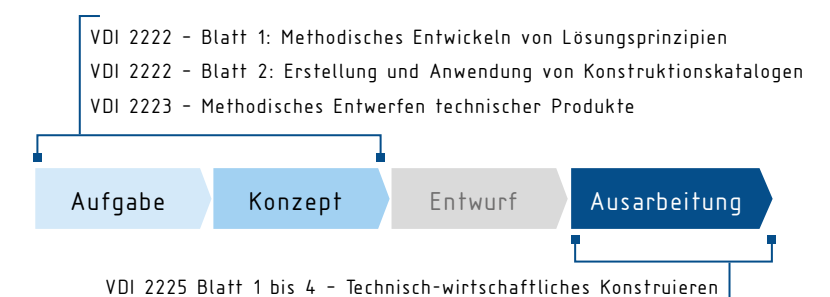

#### Abb. 8: Relevante VDI-Richtlinien im Rahmen der Produktentwicklung

Eine Konstruktionsmethodik, die auf dieser Vorgehensweise aufbaut, ist das Simultaneous Engineering, wobei sich die aufgeführten Aufgaben hier überschneiden bzw. parallel durchgeführt werden. Neben der Möglichkeit, Entwicklungszeiten und damit

Kosten zu reduzieren, fördert Simultaneous Engineering die interdisziplinäre Teamarbeit. Um Ressourceneffizienzaspekte in den Entwicklungsprozess einfließen zu lassen, ist eine ganzheitliche Produkt- und Prozessentwicklung umzusetzen. Von "ganzheitlich" wird deshalb gesprochen, da in dieser Modellvorstellung der Ressourceneinsatz über den gesamten Lebensweg bei der Lösungsentwicklung berücksichtigt wird. Der Entwicklungsprozess erfordert ein iteratives Vor- und Zurückspringen zwischen den

Phasen, um Teilergebnisse zu kontrollieren und anzupassen.

Für die Abschätzung der ökonomischen und ökologischen Wirkungen der Teilergebnisse ist eine Bewertung über den Lebensweg bereits frühzeitig im Entwicklungsprozess zu berücksichtigen.<sup>11</sup>

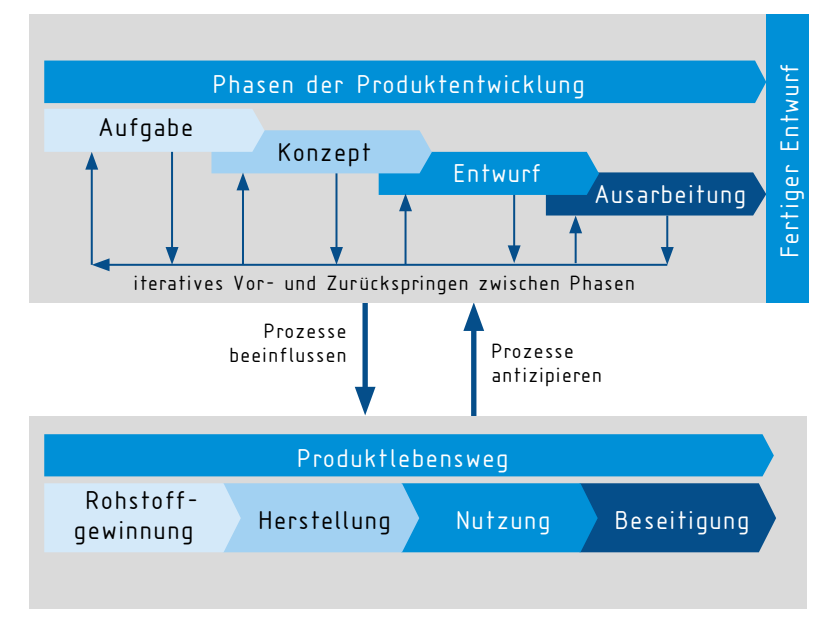

Abb. 10: Simultaneous Engineering mit ganzheitlicher Bewertung<br/>², $^{\rm 12, \, 13}$ 

#### Integrieren der Ressourceneffizeinzaspekte in die Produktanforderungsliste

Die Anforderungen einer solchen Liste (oder eines Lastenheftes) lassen sich prinzipiell in Forderungen und Wünsche untergliedern. Die Entwicklung oder das Produkt muss bestimmte Anforderungen erfüllen.

Dabei können Festforderungen, (z. B. exakte Dimensionsangaben), Mindest-, Maximal- oder Intervallforderungen (z. B. Verstellmöglichkeiten in bestimmten Bereichen) unterschieden werden. Anforderungen können darüber hinaus ausgesprochen (explizit) oder unausgesprochen (implizit) sein. Implizite Anforderungen können solche sein, die selbstverständlich sind und deshalb nicht formuliert werden.14

Die Anforderungen können weiterhin in technisch-wirtschaftliche und organisatorische Anforderungen differenziert werden. Unter technisch-wirtschaftlichen Anforderungen sind neben den technischen Anforderungen und Kosten auch gesetzliche Rahmenbedingungen, Normungen und Schutzrechte sowie Schnittstellen zu verstehen. Schnittstellen können die technische Umgebung sowie Mensch, Gesellschaft und Umwelt umfassen.<sup>14</sup>

Der Produktentwickler kann sich an Leitlinien zum Erstellen technischer Anforderungen orientieren. Dies kann beispielsweise nach dem folgenden Beispiel erfolgen.

| Hauptmerkmal   | <b>Beispiele</b>                                                                                        |
|----------------|----------------------------------------------------------------------------------------------------|
| Geometrie      | Dimensionierung, Erweiterungsmöglichkeiten                                                              |
| Kinematik      | Bewegungsart, und -richtung, Maximalgeschwindigkeit                                                     |
| Kräfte         | Größe und Richtung von auftretenden Kräften, Gewicht,<br>Steifigkeit                                    |
| Energie        | Wirkungsgrad, Leistungsaufnahme, energetische Verluste                                                  |
| Stoff          | Eigenschaften der Ein- und Ausgangsstoffe, Hilfsstoffe,<br>Werkstoffeigenschaften                       |
| Signal         | Signalein- und -ausgänge, Anzeigearten, Überwachungs-<br>funktion                                       |
| Sicherheit     | Sicherheitstechnik, Vorschriften                                                                        |
| Ergonomie      | Ergonomische Gestaltung, Bedienbarkeit                                                                  |
| Fertigung      | Eingesetzte Fertigungsverfahren, Qualitätsanforderung<br>(Toleranzen), Einschränkungen in der Fertigung |
| Montage        | Vorschriften für Montage und Einbau, Baustellenmontage                                                  |
| Transport      | Transportwege aufgrund Dimensionierung, Einschränkungen<br>durch Hebezeuge, Anforderungen für Versand   |
| Gebrauch       | Geräuschemissionen, besondere Anforderungen des<br>Einsatzorts, auftretender Verschleiß                 |
| Instandhaltung | Wartungs- und Instandhaltungsbedarf, erforderliche War-<br>tungsmaßnahmen                               |

Abb. 11: Leitlinie für Hauptmerkmale einer Anforderungsliste<sup>13, 14</sup>

Nach der Sammlung und Strukturierung von Anforderungen an die Konstruktion sollte die Dokumentation formal erfolgen. In der Anforderungsliste sollten die einzelnen Anforderungen mit Bezeichnung, Merkmal und Ausprägung sowie Zuordnung von Verantwortlichkeiten und Datum vermerkt sein.<sup>15</sup>

Da die Anforderungsliste in den Arbeitsschritten des Entwicklungsprozesses weitergereicht wird, wird sie für die Dokumentation von Anforderungsänderungen, -ergänzungen und -anpassungen genutzt.<sup>12</sup>

Fokussiert sich eine Produktentwicklung auf Ressourceneffizienzaspekte, sind diese bei der Erstellung der Liste entsprechend zu berücksichtigen.

Folgende Anforderungen zeigen beispielhaft auf, wie in der Produktentwicklung Ressourceneffizienz berücksichtigt werden kann:<sup>11</sup>

Beispiele für mögliche Anforderungen, die Ressourceneffizienzaspekte beinhalten:

- Der geplante Verlust in der Produktion soll unter 10 % des Materialeinsatzes liegen.
- Das Produkt ist in seinen wesentlichen Komponenten modular aufgebaut. Einzelne Module sind austauschbar.
- 30 % der verwendeten Materialien sind Sekundärrohstoffe.
- Für die Elektromotoren der Hauptantriebe werden Motoren mit Energieeffizienzlevel IE3 oder IE4 eingesetzt.
- Das Produkt erfüllt die Vergabekriterien des "Blauen Engel".
- Eine Zustandsüberwachung wird integriert, um eine vorausschauende Wartung zu realisieren (Predictive Maintenance).

#### Ressourcengerechte Gestaltungsanforderungen

Produktentwicklungen können unterschiedliche Gestaltungsanforderungen adressieren. Diese werden unter dem Begriff "Design for X" zusammengefasst. Einige fokussieren dabei die Ressourceneffizienz in der Produktgestaltung. Die einzelnen

Gestaltungsanforderungen können durch unterschiedliche produktbezogene Strategien und Maßnahmen angegangen werden. Folgende Ressourceneffizienzaspekte können als Anforderung an das zu entwicklende Produkt gestellt werden:<sup>11</sup>

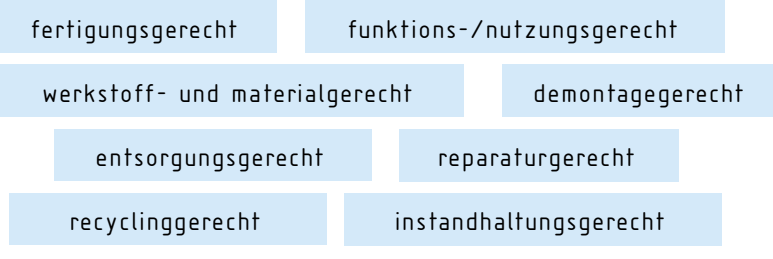

#### Prinzipien des Ökodesign

Die Ressourceneffizienz eines Produkts lässt sich auch über Ansätze des Ökodesigns realisieren. Ökodesign stellt einen systematischen Ansatz zur Gestaltung umweltgerechter Produkte

dar. Ziel ist es, die Umweltbelastungen, die durch das Produkt entstehen, über den gesamten Lebensweg zu reduzieren.<sup>16</sup> Zu den Prinzipien des Ökodesigns zählen:17

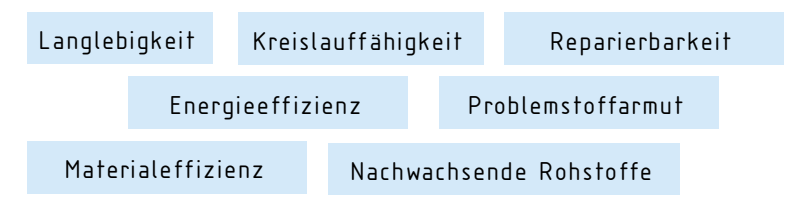

#### Brainstorming - kreative Lösungssuche

Eine bekannte und gängige Methode zur kreativen Ideenfindung ist das Brainstorming in einer Kleingruppe von fünf bis acht Personen. Diese Methode zielt darauf ab, in kurzer Zeit eine Vielzahl von Ideen zu generieren.

Ein wesentlicher Aspekt dabei ist, dass keine Kritik oder direkte Bewertung der Vorschläge geäußert wird. Die Bewertung und der Ausschluss von Ideen erfolgen in einer separaten Sitzung.

Ein Moderator präsentiert die Problemstellung und visualisiert die entstandenen Ideen. Ziel ist es, durch die verschiedenen Assoziationen der Teilnehmer Ideen zu kombinieren und weiterzudenken.

Um ein möglichst breites Spektrum an Vorschlägen zu erhalten, sollten die Teilnehmer aus verschiedenen Unternehmensbereichen kommen und unterschiedliche Fachkenntnisse mitbringen.<sup>14</sup>

#### Morphologischer Kasten – systematische Lösungssuche

Der Morphologische Kasten ist eine Methode zur systematischen Lösungsfindung. Der Ansatz dieser Methode besteht darin, Teilfunktionen bzw. Teilproblemstellungen und Teillösungen (TL) zu strukturieren und durch die Kombination verschiedener Teillösungen unterschiedliche Gesamtlösungsansätze zu erhalten.

Ein Morphologischer Kasten kann auf unterschiedlichen Konkre-

tisierungsebenen angewandt werden. So können physikalische Effekte, konkrete Lösungsentwürfe oder auch konkrete Bauteile als Teillösungen angesetzt und miteinander kombiniert werden.

Darüber hinaus lassen sich Morphologische Kästen auch ineinander verschachteln, d. h., die Teillösung eines Morphologischen Kastens kann aus einem weiteren abgeleitet werden.14

| Teillösung            | TL <sub>1</sub> | TL2       |  | TI 3          |
|-----------------------|-----------------|-----------|--|---------------|
| Schmutz aufnehmen     | Saugen          | Bürste    |  | Elektrostatik |
| Energie bereitstellen | Akku            | Luftdruck |  | Schwungrad    |
| Energie tansferieren  | Lüfterrad       | Bürste    |  | Kohäsion      |
| Raum bereitstellen    | Gehäuse         | Tüte/Sack |  | Vakuumpatrone |
|                       |                 |           |  |               |

Abb. 12: Morphologischer Kasten am Beispiel der Entwicklung eines Tischstaubsaugers<sup>15</sup>

#### TRIZ-Methode zur Lösung von Problemstellungen

Die Bezeichnung TRIZ geht zurück auf das Akronym der russischen Bezeichnung für "Theorie des erfinderischen Problemlösens" und wurde vom Ingenieur und Wissenschaftler Genrich Saulowitch Altschuller entwickelt.

Auf Grundlage systematischer Patentanalysen fand er Prinzipien für die Entwicklung von Innovationen und leitete daraus eine Methodik ab, die "Entwicklern ein Erfahrungs- und Wissenskonzentrat mit Benutzerleitfaden zum systematischen Innovieren zur Verfügung stellt"18. Unterschiedliche Methoden und Werkzeuge unterstützen den Entwickler beim Problemlösungsprozess.

Die Richtlinie VDI 4521 Blatt 1 definiert die Grundlagen und Begriffe der TRIZ-Methode. In der Richtlinie VDI 4521 Blatt 2 werden entsprechende Tools und Methoden beschrieben.

#### 92 UNTERSTÜTZENDE ARBEITSMITTEL

#### ECODESIGN Pilot

Das Online-Tool ECODESIGN Pilot des Instituts für Konstruktionswissenschaften der Technischen Universität Wien unterstützt Produktentwickler bzw. Konstrukteure dabei, umweltorientierte Produktverbesserungen in den Entwicklungsprozess einzubinden. Abhängig von der Lebensphase mit den größten Umweltauswirkungen empfiehlt das Tool geeignete Maßnahmen des Ökodesigns.

Das Tool bietet einen Zugang zu entsprechenden Maßnahmen abhängig davon, ob ein Produkt rohstoff-, herstellungs-, transport-, nutzungs- oder entsorgungsintensiv ist oder über einen Assistenten verfügt, der abhängig von der Produktzusammensetzung und den benötigten Ressourcen in den Lebenswegphasen Maßnahmen empfiehlt.<sup>19</sup>

#### Online-Tool: Strategien und Maßnahmen des VDI Zentrum Ressourceneffizienz

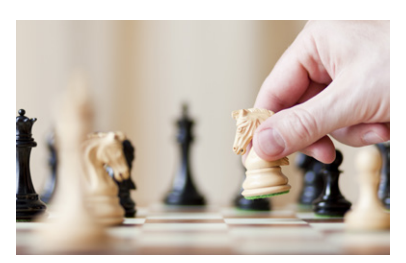

*Bild: © lusia83/panthermedia.net*

Das Online-Tool ermöglicht einen systematischen Zugang zur Lösungsentwicklung von Ressourceneffizienzstrategien und -maßnahmen. In Anlehnung an die Richtlinie VDI 4800 Blatt 1 werden verschiedene Strategien

vorgestellt, die zur Steigerung der Ressourceneffizienz beitragen.20 Neben Erläuterungen zu Strategien bzw. Maßnahmen selbst werden entsprechende Beispiele vorgestellt, in denen die Umsetzung der Maßnahmen in der Praxis aufgezeigt wird.

Prozessbezogene Strategien und Maßnahmen fokussieren die Steigerung der Ressourceneffizienz im eigentlichen Fertigungsprozess selbst. Beispielsweise lassen sich durch die Auswahl der Fertigungsprozesse oder der effizienten Dimensionierung der Fertigungsmittel Ressourceneinsparungen verwirklichen. Im Gegensatz zu den prozess- und produktbezogenen Maßnahmen betreffen die prozess- und produktunabhängigen Maßnahmen die Produktionsinfrastruktur oder organisatorische Maßnahmen.

#### Prozessketten des VDI Zentrum Ressourceneffizienz

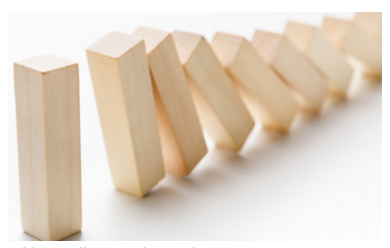

*Bild: © Milkos/panthermedia.net*

Die Prozessketten stellen kompakt relevante Informationen für Ressourceneffizienz in spezifischen Fertigungsverfahren des Urformens, Umformens, Trennens,

Fügens und Beschichtens zusammen. Darüber hinaus werden verschiedene prozessorientierte Prozessketten der chemischen Verfahrenstechnik sowie übergeordnete Prozessketten wie zur Produktionsinfrastruktur oder zu ausgewählten Branchen behandelt.

In diesem Tool werden effiziente Techniken, Gute-Praxis-Beispiele und Forschungsprojekte für einzelne Prozessschritte der jeweiligen Bereiche aufbereitet.

#### Gute-Praxis-Beispiele und Innovationsradar des VDI Zentrum Ressourceneffizienz

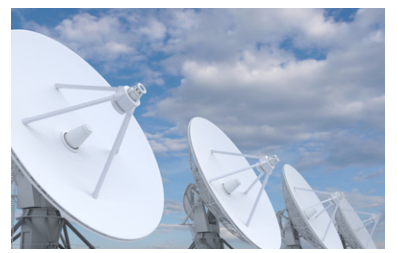

*Bild: © Vladru/panthermedia.net*

Die Gute-Praxis-Beispiele<sup>21</sup> und der Innovationsradar22 auf der Website des VDI ZRE bieten eine umfassende Sammlung an bewährten Technologien sowie neuesten Entwicklungen für die Verbesserung der Ressourceneffizienz und dienen als Inspiration für die Lösungsentwicklung im eigenen Unternehmen. Beide Tools bieten Filtermöglichkeiten zu verschiedenen Technologiebereichen (z. B. Kunststoff, Metall oder Oberflächentechnik) und Lebenswegphasen.

#### Filme des VDI Zentrum Ressourceneffizienz

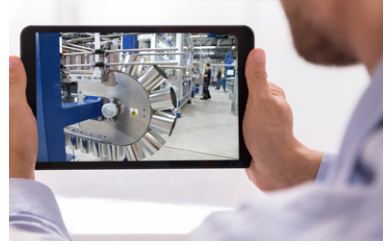

*Bild: © AndriyPopov/panthermedia.net*

Auf dem YouTube-Kanal des VDI ZRE finden Sie Gute-Praxis-Beispiele aus Unternehmen, die bereits Technologien und Maßnahmen umgesetzt haben. Sie geben Ideen und Impulse, wie auch Sie in Ihrem Unternehmen die Ressourceneffizienz steigern können.<sup>23</sup>

<span id="page-41-0"></span>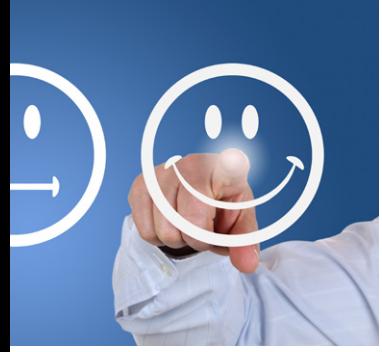

*Bild: © Boarding\_Now/panthermedia.net*

### 3 BEWERTUNG

Um eine geeignete Maßnahme umzusetzen, müssen verschiedene Lösungsansätze nach technischer Machbarkeit, Wirtschaftlichkeit und Einfluss auf die Ressourceneffizienz bewertet werden.

Bei der Auswahl der Optimierungsmaßnahmen tragen zum einen die Bewertung der technischen und wirtschaftlichen Machbarkeit und zum anderen die zu erreichende Steigerung der Ressourceneffizienz zur Entscheidungsfindung bei. Abhängig von der Maßnahme kann eine umfassende Bewertung sehr komplex werden, sodass auch vereinfachte Bewertungsmethoden Anwendung finden.

### 3.1 TECHNISCH-WIRTSCHAFTLICH

Grundvoraussetzung einer umzusetzenden Maßnahme ist die technische Machbarkeit. Wie die technische Umsetzung im Detail erfolgt, kann allerdings stark variieren.

Für die technische Bewertung einer Lösung empfiehlt es sich, neben Festforderungen und Mindestanforderungen auch Wünsche und technische Eigenschaften zu definieren. Durch eine Punktbewertung können verschiedene Lösungsvarianten bewertet werden. Als Referenz kann dabei eine Ideallösung dienen.

Neben der technischen ist die wirtschaftliche Bewertung entscheidend für die Variantenauswahl. Bei Produkten können die Herstellkosten als grundlegendes

Kriterium herangezogen werden. Bei Investitionsentscheidungen für Prozessverbesserungen sind dementsprechend die Umsetzungskosten zu betrachten. Allerdings sollten nicht nur die

reinen Anschaffungskosten, sondern die gesamten Lebenszykluskosten berücksichtigt werden, d. h. die Kosten, die während der Nutzungs- als auch der Verwertungsphase der Investitionen auftreten.

### UNTERSTÜTZENDE METHODEN

#### Technisch-wirtschaftliche Bewertung nach VDI 2225 Blatt 3

Die Methode zur technisch-wirtschaftlichen Bewertung dient dazu, komplexe Entwicklungsprozesse zu unterstützen. Es wird davon ausgegangen, dass es für jede Problemstellung mehrere Lösungen gibt, welche aber aufgrund verschiedener Anforderungen unterschiedlich gut realisierbar sind.

Die technisch-wirtschaftliche Bewertung erfolgt erst nach dem Ausarbeiten möglicher Lösungsmöglichkeiten und kann diese sowohl technisch als auch wirtschaftlich miteinander vergleichen.

Die Anforderungen an eine Entwicklung werden zunächst in drei Kategorien eingeteilt: Festforderungen, Mindestforderungen und Wünsche. Sämtliche Anforderungen und Wünsche sollten

zielorientiert formuliert werden, wie z. B. Geräuscharmut anstatt Geräuschstärke. Festforderungen werden anschließend aus der Bewertung ausgegliedert, da diese in jedem Fall erfüllt werden müssen, also nicht verhandelbar sind.

Im nächsten Schritt muss eine Punktbewertung auf die verschiedenen realisierbaren Optionen angewandt werden, um unterschiedliche Anforderungen vergleichbar zu machen. Es empfiehlt sich, eine Skala von 0 bis 5 Punkten zu verwenden: 0 Punkte für unbefriedigende und 5 Punkte für sehr gute und ideale Merkmalserfüllungen. Die Bezugsgröße für die Bewertungen sollte dabei eine Ideallösung sein, also ein Produkt, das sämtliche Bewertungsmerkmale vollständig erfüllt.

Das Punktesystem drückt aus, wie nah der jeweilige Lösungsansatz am Ideal liegt.

Um die erarbeiteten Lösungen mit der Ideallösung vergleichen zu können, kann eine Größe X eingeführt werden. Diese Größe wird auch technische Wertigkeit genannt. Sie wird wie folgt berechnet:

*x = = pam pmax p1 + p2 + p3 + ... p� n \* pmax*

n ist die Anzahl der bewerteten Lösungen,  $p_{\text{max}}$  die technische Wertigkeit der Ideallösung, also im Normalfall 5 oder der Maximalwert der Bewertungsskala. Die  $\mathbf{p}_1$ ,  $\mathbf{p}_2$ ... $\mathbf{p}_x$  sind durch die jeweiligen Bewertungen der Lösungen zu ersetzen. Aus ihnen ergibt sich  $p_{\text{am}}$ , welches den arithmetischen Mittelwert der bewerteten Lösungen ausgibt. Die technische Wertigkeit der Ideallösung ist  $X = X_i = 1$ .

Erstrebenswert ist eine möglichst hohe technische Wertigkeit. In der Praxis erweist sich hier schon ein Wert von 0,8 als ausgesprochen hochwertig, während Werte unter 0,6 als unbefriedigend gelten.

Außer den technischen Merkmalen gibt es eventuell weitere übergeordnete Zielsetzungen, wie etwa ein minimales Gewicht oder eine besondere Ergonomie. Diese Ziele sollten in der Bewertungsliste separat ausgewiesen werden oder besonders gewichtet in die Bewertung einfließen.

Da in Unternehmen der technische Aspekt Hand in Hand mit der Wirtschaftlichkeit geht, gibt es dafür ein analoges Bewertungsschema wie für die technische Wertigkeit. Darin werden fast ausschließlich die Herstellungskosten berücksichtigt. Einsparungen, die durch eine erhöhte Produktivität entstehen, sollten möglichst in die technische Bewertung einfließen.

Für die wirtschaftliche Bewertung werden die Kosten als alleiniger Maßstab gewählt.

Zur Orientierung kann eine Größe Y angenommen werden, die das Verhältnis der jeweiligen Herstellkosten der Varianten zu den idealen Herstellkosten darstellt.

$$
y = \frac{H_i}{H} = \frac{0.7 H_{zul}}{H}
$$

Die idealen Herstellungskosten können mit 70 Prozent der zulässigen Herstellkosten, die aus Marktuntersuchungen abgeleitet werden können, angesetzt werden. Um die technische und wirtschaftliche Wertigkeit zusammenfassend zu beurteilen, können diese in einem sogenannten s-Diagramm dargestellt werden.<sup>24</sup>

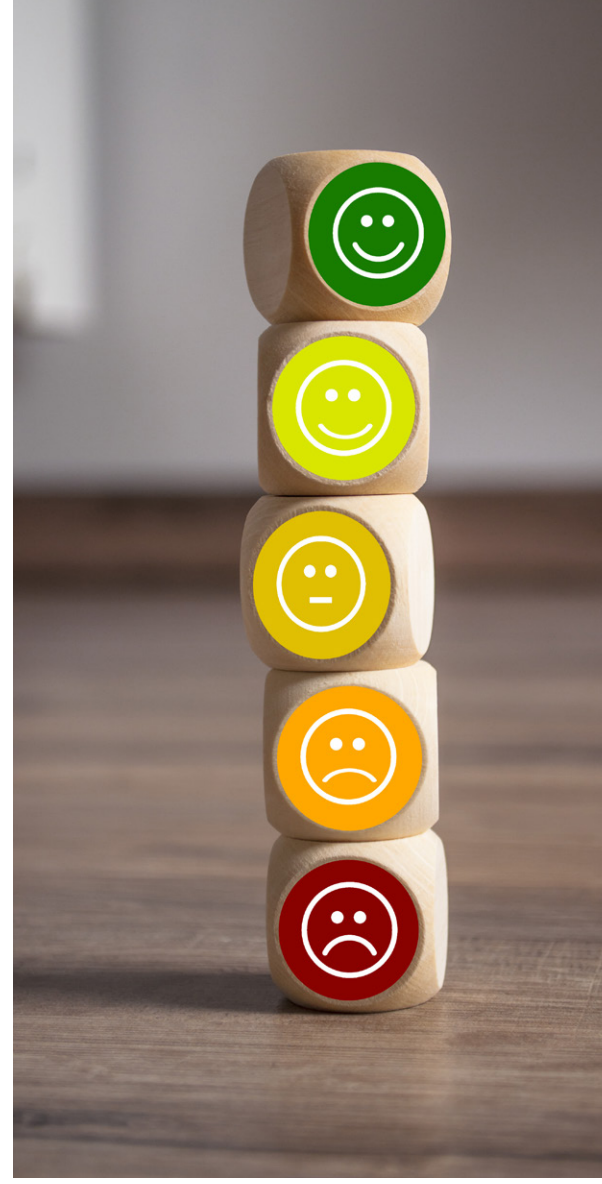

*Bild: © stockwerk-fotodesign/panthermedia.net*

#### Berücksichtigung der Lebenszykluskosten

Bei Neuinvestitionen werden in der betrieblichen Praxis häufig nur die Anschaffungskosten berücksichtigt. Allerdings sind bei Investitionen in ressourceneffiziente Anlagen und Prozesse die Kosten über den gesamten Lebensweg entscheidend für eine wirtschaftliche Bewertung. Zwar können die Anschaffungskosten

von effizienten Anlagen höher sein, jedoch zahlen sich diese Mehrkosten über den geringeren Einsatz von Material und Energie während der Nutzungsdauer aus.

Lebenszykluskosten oder Life Cycle Costs (LCC) umfassen alle Kosten, die ein System während der gesamten Lebensdauer verursacht.

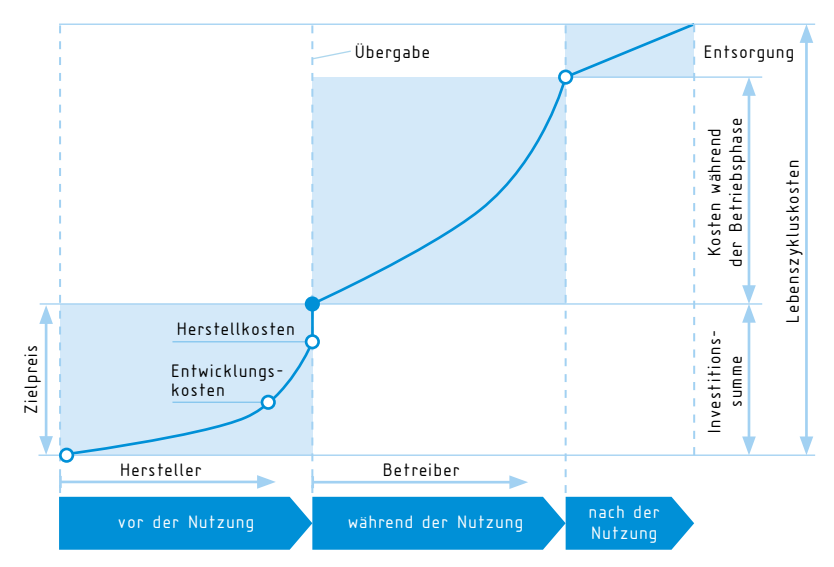

Abb. 13: Schematische Darstellung der Lebenszykluskosten (eigene Darstellung)<sup>25</sup>

# UNTERSTÜTZENDE ARBEITSMITTEL

#### Kostenrechner des VDI Zentrum Ressourceneffizienz – Modul: Investitionsrechner

Für die wirtschaftliche Bewertung beinhaltet der Kostenrechner des VDI ZRE einen Investitionsrechner. Mit diesem haben Unternehmen die Möglichkeit, verschiedene Investitionsalternativen miteinander zu vergleichen und Amortisationszeiten sowie die Kapitalwerte der Investitionen zu berechnen<sup>9</sup>

Häufig werden bei Investitionsentscheidungen lediglich die Anschaffungskosten berücksichtigt. Gerade bei Anlagen, die mehrere Jahre, ggf. sogar durchgängig im Einsatz sind, empfiehlt es sich, unter Umständen eine höhere

Anfangsinvestition zu tätigen und trotzdem über die Dauer der Nutzung Kosten einzusparen, da ein geringerer Material- oder Energieeinsatz für den Betrieb notwendig ist. Zudem können geringere Wartungskosten anfallen.

Mit dem Investitionsrechner können nicht nur die Investitionskosten, sondern auch die Lebenszykluskosten, d. h. auftretende Kosten während der Nutzung und für die Verwertungsphase der Investitionen, berücksichtigt werden. Diese Kostenpositionen orientieren sich am Einheitsblatt VDMA 34160.

#### Welche Daten werden benötigt?

Um zu bewerten, ab wann sich die Anschaffung einer neuen, ressourceneffizienten Anlage rentiert, sind einerseits die Kostenpositionen der bestehenden Anlage zu bestimmen und andererseits Abschätzungen zu den Kostenpositionen der Investitionsalternativen zu treffen. Um diese zu ermitteln, können Lieferanten angefragt bzw. selbst Abschätzungen zu den Kosten vorgenommen werden.

### <span id="page-47-0"></span>3.2 BEWERTUNG DER RESSOURCENEFFIZIENZ

Eine umfassende Bewertung der Ressourceneffizienz kann sehr komplex sein und erfordert oftmals Informationen zu den Ressourcenverbräuchen über den gesamten Lebensweg. Die Richtlinie VDI 4800 Blatt 1 bildet den methodischen Rahmen für die Bewertung der Ressourceneffizienz und definiert die methodischen Grundlagen und Bilanzierungsgrundsätze.

Allerdings ist nicht immer für jede Maßnahme eine komplette Lebensweganalyse zwingend erforderlich. Manchmal kann eine Verbesserung in einer Lebensphase eine Verschlechterung in einer anderen Lebensphase bedeuten oder die Reduzierung einer Ressource kann einen erhöhten Bedarf einer anderen Ressource nach sich ziehen. Um punktuelle Verbesserungen zu Lasten des Gesamtoptimums

zu vermeiden, müssen die relevanten Prozesse und Einflussfaktoren untersucht werden<sup>2</sup>

Zur Bewertung der Ressourceneffizienz können verschiedene Indikatoren herangezogen werden, wie z. B. der kumulierte Energieaufwand (KEA), der kumulierte Rohstoffaufwand (KRA) oder die Treibhausgas-Emissionen (THG).

Die Methoden Kumulierter Energieaufwand nach VDI 4600 und Kumulierter Rohstoffaufwand nach VDI 4800 Blatt 2 können bereits in Schritt 1 zur Detailanalyse des Lebenswegs herangezogen werden [  $\Box$  Schritt 1 "Analyse", S. 25]. Die Treibhausgasemissionen lassen sich gemäß der Methode der Ökobilanzierung nach den Normen DIN EN ISO 14040 und 14044 bestimmen.

### $\mathfrak{C}$  > UNTERSTÜTZENDE METHODEN

#### Kumulierter Energieaufwand nach VDI 4600

Der kumulierte Energieaufwand (KEA) ist eine Methode bzw. ein Indikator, der für die Bewertung der Ressourceneffizienz von Produkten oder Dienstleistungen unter Berücksichtigung des Lebenswegs angewandt werden kann. Er errechnet sich aus der Summe aller Primärenergieaufwände über die Lebenswegphasen Herstellung, Nutzung und Beseitigung eines Produkts oder einer Dienstleistung.

Der KEA setzt sich aus dem kumulierten energetischen Verbrauch und dem kumulierten nichtenergetischen Aufwand (stoffliche Verwendung) zusammen. Er kann außerdem in den kumulierten nicht regenerativen und regenerativen Aufwand gruppiert werden. Der nicht regenerative Aufwand kann in einen fossilen und einen nuklearen Anteil getrennt werden.

Der Indikator wird meist für die vergleichende Bewertung auf Basis einer funktionellen Einheit verwendet. Die funktionelle Einheit dient als Vergleichseinheit, die es ermöglicht, den Nutzen lösungsneutral zu quantifizieren. Beispielsweise kann der Transport einer vordefinierten Anzahl von Personen über eine bestimmte Strecke als funktionelle Einheit für den Vergleich von Transportalternativen verwendet werden.

Daraus ergibt sich als Ergebnis der Energieaufwand in Joule bzw. einer gängigen energetischen Größenordnung (z. B. Mega- oder Gigajoule).<sup>26</sup>

Methodisch wird der KEA in der Richtlinie VDI 4600 beschrieben. In der Richtlinie VDI 4600 Blatt 1 sind Beispiele zusammengestellt, die dem Anwender eine Hilfestellung bei der Ermittlung der Aufwände geben.<sup>27</sup>

#### Kumulierter Rohstoffaufwand nach VDI 4800 Blatt 2

Als ein weiterer Indikator zur Bewertung der Ressourceneffizienz kann der kumulierte Rohstoffaufwand (KRA) herangezogen werden. Er errechnet sich aus der Summe aller Rohstoffe mit Ausnahme von Wasser und Luft, die in ein System, z. B. ein Produkt, eingehen.

Der KRA umfasst alle über die Lebensphasen Herstellung, Nutzung und Entsorgung benötigten Rohstoffe und Energierohstoffe. Der Indikator wird in Gewichtseinheiten angegeben, z. B. in Tonnen mit Bezug auf eine funktionelle Einheit.

Eine Gruppierung der Rohstoffe kann beispielsweise in biotische, metallische und energetische Rohstoffe sowie Bau- und Industriemineralien erfolgen.

Neben dem Rohstoffaufwand spielt die Rohstoffkritikalität eine entscheidende Rolle für die Bewertung. Die Kritikalität kann nach Versorgungsrisiko und Anfälligkeit (Vulnerabilität) von Unternehmen gegenüber Versorgungsengpässen unterteilt werden. Entsprechend der Richtlinie VDI 4800 Blatt 2 werden insgesamt 16 Kriterien definiert, die den drei folgenden Kategorien zugeordnet sind.

| KATEGORIE 1 |                                         | KATEGORIE 2                                      | KATEGORIE 3                                               |  |
|-------------|-----------------------------------------|--------------------------------------------------|-----------------------------------------------------------|--|
| Kriterien   | Statische Reichweite                    | Länderkonzentration<br>der Reserven              | Unternehmenskonzen-<br>tration der globalen<br>Produktion |  |
|             | Koppelproduktion                        | Länderkonzentration<br>der Produktion            | Globaler Nachfrage-<br>impuls                             |  |
|             | Recycling                               | Geopolitische Risiken<br>der Weltproduktion      | Substituierbarkeit                                        |  |
|             | Logistische<br>Beschränkungen           | Regulatorische Situati-<br>on der Weltproduktion | Rohststoffpreisschwan-<br>kungen                          |  |
|             | Beschränkungen durch<br>Naturereignisse |                                                  |                                                           |  |

Abb. 14: Kategorien und zugehörige Kriterien des Versorgungs $risikos<sup>28</sup>$ 

Die Anfälligkeit von Unternehmen ist abhängig vom Grad der Betroffenheit, von strategischen sowie operativen Anpassungsmöglichkeiten der Unternehmen. Der Grad der Betroffenheit hängt von Einflussfaktoren wie der Bedarfsmenge eines Rohstoffes oder dem Einkaufswert des jeweiligen Rohstoffes am gesamten Rohstoffeinkaufswert ab. Einflussfaktoren für strategische Anpassungsmöglichkeiten sind z. B. Substitutionsmöglichkeiten oder das Vorhandensein einer Beschaffungsstrategie im Falle eines Engpasses. Unter Einflussfaktoren für operative Anpassungsmöglichkeiten sind das eigene Verhandlungseschick gegenüber den Lieferanten oder eine ausreichend vorhandene Bevorratung des betroffenen Rohstoffs zu verstehen.28 Weitere Informationen zu Rohstoffen können Sie bei der Deutschen Rohstoffagentur DERA der Bundesanstalt für Geowissenschaften und Rohstoffe BGR recherchieren.29

# UNTERSTÜTZENDE ARBEITSMITTEL

#### Kostenrechner des VDI Zentrum Ressourceneffizienz – Modul: KEA-, KRA-, THG-Rechner

In dem Modul KEA-, KRA-, THG-Rechner des VDI ZRE Kostenrechners erhalten Unternehmen einen einfachen Zugang zu dieser komplexen Methode der Ressourceneffizienzbewertung. Um die eigene Produktion oder eigenen Produkte zu beurteilen, können, abhängig von den eingesetzten Material- und Energiemengen, Berechnungen zum kumulierten Energieaufwand (KEA), kumulierten Rohstoffaufwand (KRA) oder zu den Treibhausgas-Emissionen (THG) durchgeführt werden.9

#### Welche Daten werden benötigt?

In den Rechner werden die benötigten Materialarten, unterschieden nach Bestandteilen und Nicht-Bestandteilen des Produkts, sowie die mengenmäßigen Verbräuche eingegeben. Für einige Materialien und Energieträger sind bereits Umweltprofile (KEA, KRA und Treibhausgaspotenzial (Global Warming Potential (GWP)) hinterlegt. Diese stammen aus der kostenfreien Datenbank "prozessorientierte Basisdaten für Umweltmanagement-Instrumente (ProBas)".30 Weitere Werte für Umweltprofile können manuell ergänzt werden.

<span id="page-51-0"></span>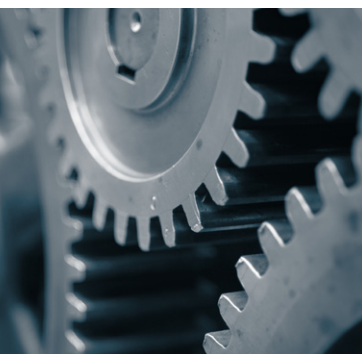

*Bild: © Chalabala/panthermedia.net*

# 4 UMSETZUNG

Für die Umsetzung von Maßnahmen müssen Verantwortlichkeiten definiert und alle betroffenen Mitarbeiter eingebunden werden.

Bei der Umsetzung von Ressourceneffizienzmaßnahmen empfiehlt sich die Bildung eines Projektteams mit entsprechenden Fachkenntnissen sowie klar kommunizierten Zuständigkeiten. Um Maßnahmen effizient umzusetzen, sollten nicht nur die Ziele, sondern auch die Hintergründe der Maßnahmen verdeutlicht werden. Äußerst wichtig ist auch, alle betroffenen Mitarbeiter aktiv miteinzubinden.

### ONTERSTÜTZENDE METHODEN

#### **Workshops**

Workshops dienen dazu, sich intensiv in kleineren Gruppen mit einem Thema auseinanderzusetzen. Für einen erfolgreichen Workshop spielt die Moderation eine entscheidende Rolle.

Zu den Aufgaben der Moderatorin bzw. des Moderators zählen unter anderem die Einführung in die Thematik, die Gestaltung und Steuerung des Gesprächsverlaufs und der Diskussion, die Visualisierung sowie die anschließende Dokumentation der Ergebnisse. Im besten Fall wird sie oder er in die organisatorische Vorbereitung eingebunden, damit das Ziel des Workshops zusammen definiert werden kann und ein Ansprechpartner für inhaltliche Unklarheiten bereitsteht.31

Ziel eines Workshops kann es sein, die Mitarbeiter einzubinden und erfahrungsgeleitetes Arbeiten und Lernen zu fördern, wie es beispielsweise in dem geförderten Projekt "Produktionsbezogene Nachhaltigkeitskompetenz (ProNaK)" umgesetzt wurde.

Teilnehmende der Workshops aus verschiedenen Disziplinen und Beschäftigungsgruppen sollen motiviert werden, einen Bezug zum Thema Nachhaltigkeit und Ressourceneffizienz zu entwickeln und auf Grundlage des eigenen Erfahrungswissens Verbesserungen anzustoßen und durchzuführen. Idealerweise werden drei Workshops inklusive dazwischenliegenden Praxisphasen durchgeführt, in denen bereits erste Ideen umgesetzt werden können. Des Weiteren wird ein Workshop mit Führungskräften angesetzt, in dem diese darauf vorbereitet werden, die Beschäftigten bei der Qualifizierung zu unterstützen und die Maßnahmen in die bestehenden Strukturen im Unternehmen einzubetten.32

Aus dem Qualitätsmanagement abgeleitete Qualitätszirkel sind ein weiteres Beispiel für ein Workshop-Format und können ebenfalls zur Umsetzung von Ressourceneffizienzmaßnahmen beitragen.6

#### Aktionspläne

Aktionspläne helfen, Verbesserungsmaßnahmen und deren Umsetzungsstand nachzuverfolgen und zu dokumentieren.

Um strategische und operative Ziele einzuhalten, ist es oftmals erforderlich, Einzelmaßnahmen zu formulieren und diese konsequent anzugehen. Entscheidend ist dabei, nicht nur einen zeitlichen und finanziellen Rahmen für die Umsetzung festzulegen, sondern auch Umsetzungsverantwortliche zu bestimmen, die den Status der Umsetzung regelmäßig kontrollieren und nachhalten. Aktionspläne können als Formblatt an die Anforderungen des jeweiligen Unternehmens angepasst werden. Die folgende Abbildung zeigt beispielhaft eine Vorlage für einen Aktionsplan hinsichtlich der Umsetzung einer Maßnahme.<sup>33</sup>

Es wird empfohlen, mithilfe von Nachverfolgungslisten den Umsetzungsstatus in den betroffenen Bereichen vor Ort zu visualisieren, um den Mitarbeitern zu kommunizieren, in welchem Bearbeitungsstand sich einzelne Maßnahmen befinden.

| Strategisches Ziel:   | Reduzierung des Materialeinsatzes in der Produktion<br>um $10\%$ |                   |  |  |  |  |
|-----------------------|------------------------------------------------------------------|-------------------|--|--|--|--|
| Operatives Ziel:      | Optimierung der metallverarbeitenden Prozesse                    |                   |  |  |  |  |
| Kennzahl/Kenngröße:   | Materialeinsatz (Metalle) pro produziertem Bauteil               |                   |  |  |  |  |
|                       |                                                                  |                   |  |  |  |  |
|                       | Einzelmaßnahmen                                                  |                   |  |  |  |  |
|                       | 1. Verschnittoptimierung                                         | 2 <sup>7</sup>    |  |  |  |  |
| Ressource             | Stahl                                                            | .                 |  |  |  |  |
| Einsparung (Material) | kg                                                               | kg                |  |  |  |  |
| Einsparung (Kosten)   | $\mathcal{L} \in$                                                | $\mathcal{L} \in$ |  |  |  |  |
| Investitionskosten    | $\mathcal{L} \in$                                                | $\mathcal{L} \in$ |  |  |  |  |
| Zeitrahmen            |                                                                  |                   |  |  |  |  |
| Verantwortlich        |                                                                  |                   |  |  |  |  |
| Erfüllungsstand       |                                                                  |                   |  |  |  |  |

Abb. 15: Vorlage für einen Aktionsplan (in Anlehnung) $34$ 

# <span id="page-54-0"></span>5 KONTROLLE

Sind Verbesserungsmaßnahmen im Unternehmen etabliert, sollte deren Erfolg regelmäßig beobachtet und kontrolliert werden.

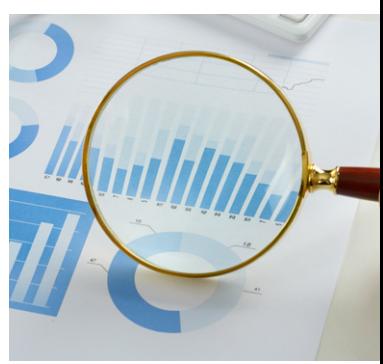

*Bild: © AndriyPopov/panthermedia.net*

Um die Steigerung der Ressourceneffizienz nachhaltig messen und überprüfen zu können sowie kontinuierlich zu verbessern, empfiehlt sich die Kontrolle anhand von Kennzahlen. Eine regelmäßige Auswertung der Kennzahlen fördert die regelmäßige Anpassung und Verbesserung der betrieblichen Ressourceneffizienz. Dies kann durch die Durchführung interner Audits erfolgen.

Eine Umfrage bei Unternehmen des verarbeitenden Gewerbes im Auftrag des VDI ZRE hat gezeigt, dass Unternehmen zwar ressourcenbezogene Kennzahlen erfassen, allerdings größtenteils nur Gesamtverbräuche. Nur selten werden einzelne Fertigungsbereiche kontinuierlich beobachtet und kontrolliert.

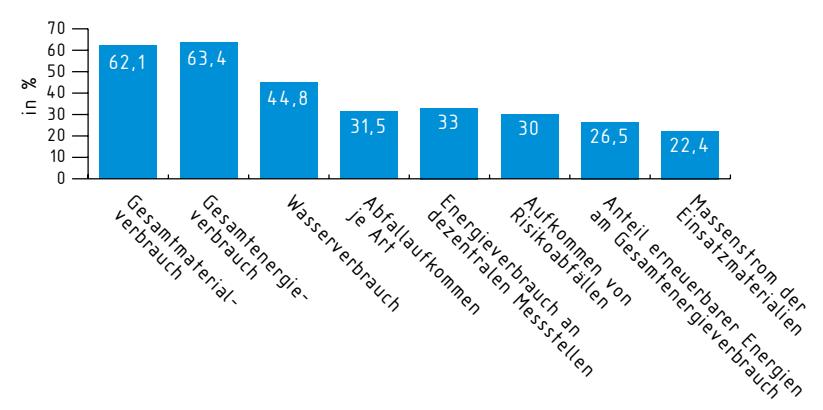

Abb. 16: Kontinierliche Erfassung von Kennzahlen in Unternehmen mit 50-249 Mitarbeitern (in Anlehnung) $35$ 

### WITERSTÜTZENDE METHODEN

#### Kennzahlen

Sogenannte Leistungskennzahlen (engl. Key Performance Indicators (KPI)) werden in der Betriebswirtschaft herangezogen, um Erfolg, Leistung oder Auslastung des Betriebs, einzelner Organisationseinheiten oder Maschinen zu bewerten.<sup>36</sup>

Kennzahlen dienen dazu, die Umsetzung nachzuverfolgen und den Erfolg sichtbar zu machen. Deshab sollten sie möglichst einfach und nachvollziehbar sein.

Um den Erfolg von Ressourceneffizienzmaßnahmen langfristig sicherzustellen, sollte der Ressourcenverbrauch beispielsweise anhand von ressourcenbezogenen Kennzahlen kontinuierlich überwacht werden.

Kennzahlen für Ressourceneffizienz lassen sich auf unterschiedlichen Ebenen abbilden. Es können beispielsweise standort-, produktions-, prozess- oder anlagenbezogen Kennzahlen gebildet werden. Darüber hinaus lassen sich Ressourceneffizienzkennzahlen

auch für Produkte definieren.3 In der Regel berücksichtigen die Kennzahlen den Material-, Energie- und Wasserverbrauch sowie das Abfallaufkommen auf eine Bezugsgröße berechnet. Die Abbildung rechts zeigt beispielhaft einige ressourcenbezogene Kennzahlen.

Die Visualisierung von Kennzahlen ist ein wesentlicher Erfolgsfaktor, da diese die Aufmerksamkeit und die Identifikation der Mitarbeiter mit den Kennzahlen unterstützt. Die Kennzahlen sollten vor Ort sichtbar gemacht werden und den Mitarbeitern der Effekt ihres Handelns auf die Kennzahl bewusst sein.

Allein die Visualisierung von Kennzahlen kann bereits einen positiven Effekt auf das Mitarbeiterverhalten und damit den Ressourcenverbrauch bewirken. Umso größer ist der Effekt, wenn die Mitarbeiter die Kennzahlen nicht nur auswerten, sondern diese auch selbst erheben und führen.

|                    | <b>Beispiel</b>                                                  | Einheit                   |
|--------------------|------------------------------------------------------------------|---------------------------|
| Standortbezogen    | Jährlicher Bedarf an Stahlblech                                  | t/Jahr                    |
| Produktionsbezogen | Lackverbrauch pro lackierter Fläche                              | kq/m <sup>2</sup>         |
| Prozessbezogen     | Verschniff Stahlblech im Stanzprozess<br>je produziertem Bauteil | kg/Bauteil                |
| Anlagenbezogen     | Energieverbrauch (Standby) Stanzanlage<br>pro Zeiteinheit        | kWh/Schicht<br>(à 8 Std.) |
| Produktbezogen     | Kraftstoffverbrauch pro Strecke                                  | $1/100$ km                |

Abb. 17: Beispiele für ressourcenbezogene Kennzahlen

#### Audit

Ein Audit dient als Kontrollinstrument, das mithilfe von Checklisten einen Soll-Ist-Vergleich durchführt. Dabei wird in interne und externe Audits unterschieden.

Bei externen Audits überprüfen unabhängige, unternehmensexterne Gutachter, ob Rechtsvorschriften oder Normanforderungen, wie z. B. für die Zertifizierung von Managementsystemen, eingehalten werden. Interne Audits werden in der Regel von unternehmensinternen Personen, die allerdings nicht in dem zu überprüfenden Bereich tätig sind, durchgeführt.6

Für ein zertifiziertes Qualitäts-, Umwelt- und Nachhaltigkeitsmanagement sowie Energiemanagement existieren standardisierte Audits. Die Norm DIN EN ISO 19011 beinhaltet einen Leitfaden zur Auditierung von Managementsystemen. Die DIN EN 16247 definiert die Anforderungen und Rahmenbedingungen an ein Energieaudit.

### <span id="page-57-0"></span>INTEGRATION IN DEN KONTINUIER-LICHEN VERBESSERUNGSPROZESS

Die Steigerung der Ressourceneffizienz lässt sich auch in bestehende Managementsysteme integrieren und kann somit Teil des kontinuierlichen Verbesserungsprozesses werden.

Die Steigerung der Ressourceneffizienz sollte nicht nur als zeitlich begrenztes Projekt, sondern als Teil eines kontinuierlichen Verbesserungsprozesses gesehen werden. Insbesondere, wenn bereits Managementsysteme wie

Shopfloor-Management, Qualitäts-, Umwelt- oder Energiemanagement im Unternehmen implementiert sind, lassen sich Verbesserungsmaßnahmen zur Steigerung der Ressourceneffizienz darin integrieren.

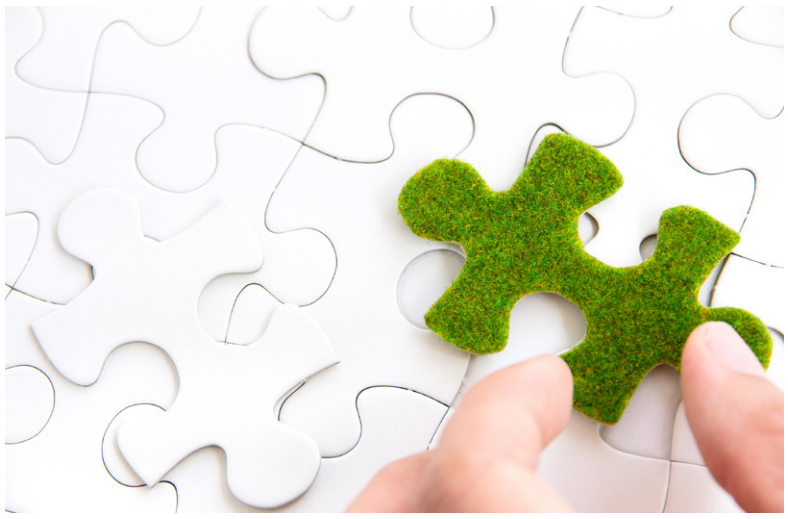

*Bild: © ponsulak/panthermedia.net*

### <span id="page-58-0"></span>LITERATURVERZEICHNIS

- (1) Wecus, A. von und Willeke, K. (2015): Status quo der Ressourceneffizienz im Mittelstand. Befragung von Unternehmensentscheidern im verarbeitenden Gewerbe 2015. VDI Zentrum Ressourceneffizienz GmbH, verfügbar unter: www.ressource-deutschland. de/publikationen/studien/
- (2) VDI 4800 Blatt 1:2016-02: Verein Deutscher Ingenieure e.V., Ressourceneffizienz – Methodische Grundlagen, Prinzipien und Strategien. Beuth Verlag GmbH, Berlin.
- (3) VDI 4801:2018-03: Verein Deutscher Ingenieure e.V., Ressourceneffizienz in kleinen und mittleren Unternehmen (KMU). Beuth Verlag GmbH, Berlin.
- (4) Resource Efficient Scotland (2016): Measuring to manage your resources. Advice and support for organisations in Scotland. Zero Waste Scotland, verfügbar unter: www.waterwise.org.uk/wp-content/uploads/2018/02/Resource-efficient-Scottland-2016\_Measuring-to-Manage-your-resources.pdf
- (5) Fresner, J.; Bürki, T. und Sittel, H. H. (2009): Ressourceneffizienz in der Produktion. Kosten senken durch Cleaner Production. Symposion Publishing GmbH, Düsseldorf, ISBN 978-3-939707-48- 6.
- (6) Schaltegger, S. (2007): Nachhaltigkeitsmanagement in Unternehmen. Von der Idee zur Praxis: Managementansätze zur Umsetzung von corporate social responsibility und corporate sustainability. Bundesministerium für Umwelt, Naturschutz und Reaktorsicherheit, Referat Öffentlichkeitsarbeit, Berlin, ISBN 978-3-935630-60-3.
- (7) VDI Zentrum Ressourceneffizienz: Ressourcenchecks [online], verfügbar unter: www.ressource-deutschland.de/instrumente/ressourcenchecks/
- (8) DIN EN ISO 14051:2011-12: Deutsches Institut für Normung e. V., Umweltmanagement – Materialflusskostenrechnung – Allgemeine Rahmenbedingungen. Beuth Verlag GmbH, Berlin.
- (9) VDI Zentrum Ressourceneffizienz: Kostenrechner [online], verfügbar unter: www.ressource-deutschland.de/instrumente/kostenrechner-tool
- (10) Brezet, H., van Hemel, C., Hg. (1997): Ecodesign. A promising approach to sustainable production and consumption, The Hague. United Nations publication, ISBN 928071631X.
- (11) Lange, U. und Oberender, C. (2017): Ressourceneffizienz durch Maßnahmen in der Produktentwicklung. VDI Zentrum Ressourceneffizienz. Kurzanalyse Nr. 20, verfügbar unter: www.ressource-deutschland.de/publikationen/kurzanalysen/
- (12) VDI 2221:1993-05: Verein Deutscher Ingenieure e.V., Methodik zum Entwickeln und Konstruieren technischer Systeme und Produkte. Beuth Verlag GmbH, Berlin.
- (13) Feldhusen, J., Grote, K.-H., Hg. (2013): Pahl/Beitz Konstruktionslehre. Methoden und Anwendung erfolgreicher Produktentwicklung. 8. vollständig überarbeitete Auflage. Springer Vieweg, Berlin, ISBN 978-3-642-29569-0.
- (14) Ehrlenspiel, K. und Meerkamm, H. (2017): Integrierte Produktentwicklung. Denkabläufe, Methodeneinsatz, Zusammenarbeit. 6. vollständig überarbeitete und erweiterte Auflage, Hanser, München, ISBN 978-3-446-44089-0.
- (15) Lindemann, U. (2009): Methodische Entwicklung technischer Produkte. Methoden flexibel und situationsgerecht anwenden. 3. korrigierte Aufl., Springer, Berlin. VDI-Buch, ISBN 978-3-642- 01422-2.
- (16) Umweltbundesamt: Ökodesign [online] [abgerufen am: 6. März 2019], verfügbar unter: www.umweltbundesamt.de/themen/wirtschaftkonsum/produkte/oekodesign
- (17) Ökopol und IDZ (2015): Ecodesign Kit [online] [abgerufen am: 27. Februar 2019], verfügbar unter: www.ecodesignkit.de/home-willkommen/
- (18) Klein, B. (2002): TRIZ/TIPS Methodik des erfinderischen Problemlösens. Oldenbourg, München. Oldenbourg-Lehrbücher für Ingenieure, ISBN 3-486-25952-0.
- (19) TU Wien Institut für Konstruktionswissenschaft: ECODESIGN PILOT [online], verfügbar unter: http://pilot.ecodesign.at/
- (20) VDI Zentrum Ressourceneffizienz: Strategien & Maßnahmen [online], verfügbar unter: www.ressource-deutschland.de/instrumente/strategien-und-massnahmen
- (21) VDI Zentrum Ressourceneffizienz: Gute-Praxis-Beispiele [online], verfügbar unter: www.ressource-deutschland.de/instrumente/gute-praxis-beispiele/
- (22) VDI Zentrum Ressourceneffizienz: Innovationsradar [online], verfügbar unter: www.ressource-deutschland.de/instrumente/innovationsradar
- (23) VDI Zentrum Ressourceneffizienz: Videomagazin Ressource Deutschland.tv [online], verfügbar unter: www.youtube.com/Ressource-DeutschlandDe
- (24) VDI 2225 Blatt 3:1998-11: Verein Deutscher Ingenieure e.V., Konstruktionsmethodik – Technisch-wirtschaftliches Konstruieren – Technisch-wirtschaftliche Bewertung. Beuth Verlag GmbH, Berlin.
- (25) VDI 2884:2005-12: Verein Deutscher Ingenieure e.V., Beschaffung, Betrieb und Instandhaltung von Produktionsmitteln unter Anwendung von Life Cycle Costing (LCC). Beuth Verlag GmbH, Berlin.
- (26) VDI 4600:2012-01: Verein Deutscher Ingenieure e.V., Kumulierter Energieaufwand (KEA) – Begriffe, Berechnungsmethoden. Beuth Verlag GmbH, Berlin.
- (27) VDI 4600 Blatt 1:2015-08: VDI Verein Deutscher Ingenieure e.V., Kumulierter Energieaufwand – Beispiele. Beuth Verlag GmbH, Berlin.
- (28) VDI 4800 Blatt 2:2018-03: Verein Deutscher Ingenieure e.V., Ressourceneffizienz – Bewertung des Rohstoffaufwandes. Beuth Verlag GmbH, Berlin.
- (29) Deutsche Rohstoffagentur (DERA): Bundesanstalt für Geowissenschaften und Rohstoffe, verfügbar unter: www.deutsche-rohstoffagentur.de
- (30) Umweltbundesamt (2015): Prozessorientierte Basisdaten für Umweltmanagementsysteme (ProBas) [online]. Umweltbundesamt, 12. Februar 2015 [abgerufen am: 14. November 2018], verfügbar unter: www.probas.umweltbundesamt.de/php/index.php
- (31) Bundesministerium des Innern/Bundesverwaltungsamt (2018): Handbuch für Organisationsuntersuchungen und Personalbedarfsermittlung, verfügbar unter: www.orghandbuch.de/OHB/ DE/Organisationshandbuch/node.html
- (32) ProNaK Produktionsbezogene Nachhaltigkeitskompetenz: ProNaK Workshop-Konzept [online] [abgerufen am: 6. März 2019], verfügbar unter: www.nachhaltigkeitskompetenz.de/unternehmen. html?file=files/downloads/Workshop-Konzept.pdf
- (33) Weber, M. und Oberender, C. (2015): Ressourcenmanagement Managementsysteme und ihr Beitrag zur Steigerung der Ressourceneffizienz. VDI Zentrum Ressourceneffizienz. Kurzanalyse Nr. 13, verfügbar unter: www.ressource-deutschland.de/publikationen/kurzanalysen/
- (34) Walter Kahlenborn; Sibylle Kabisch; Johanna Klein und Ina Richter (2012): Energiemanagementsysteme in der Praxis. ISO 50001: Leitfaden für Unternehmen und Organisationen [abgerufen am: 7. März 2019], verfügbar unter: www.umweltbundesamt.de/ sites/default/files/medien/publikation/long/3959.pdf
- (35) Wecus, A. von; Weber, M. und Willeke, K. (2017): Managementsysteme und das Management natürlicher Ressourcen. VDI Zentrum Ressourceneffizienz, verfügbar unter: www.ressource-deutschland.de/publikationen/studien/
- (36) Gabler Wirtschaftslexikon: Key Performance Indicator (KPI) [online] [abgerufen am: 24. April 2019], verfügbar unter: https:// wirtschaftslexikon.gabler.de/definition/key-performance-indicator-kpi-52670/version-275788

Im Auftrag des:

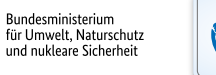

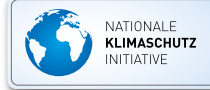

*Noch mehr Wissen rund um das Thema Ressourceneffizienz im Unternehmen sowie Instrumente zur Analyse von Einsparpotenzialen und hilfreiche Tools für die praktische Anwendung finden Sie auf unserer Website. Durchstöbern Sie unsere regelmäßig erscheinenden Publikationen, starten Sie direkt mit einem Ressourcencheck oder schauen Sie sich Gute-Praxis-Beispiele an:*

*www.ressource-deutschland.de*

Diese Broschüre wurde auf umweltfreundlichem Recyclingpapier gedruckt.

VDI Zentrum Ressourceneffizienz GmbH Bertolt-Brecht-Platz 3 10117 Berlin Telefon: +49 30 2759506-0 Telefax: +49 30 2759506-30 zre-info@vdi.de www.ressource-deutschland.de